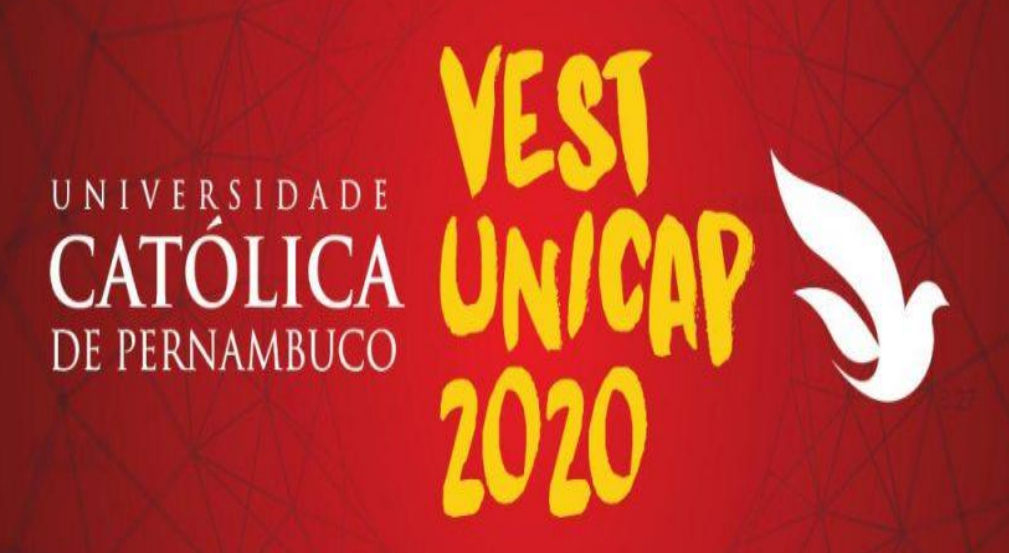

# SAVE THE DATE 14 E 15 DEZ

 $\bm{0}$ 

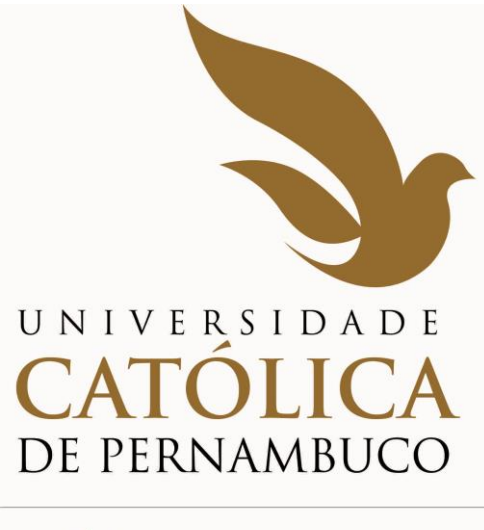

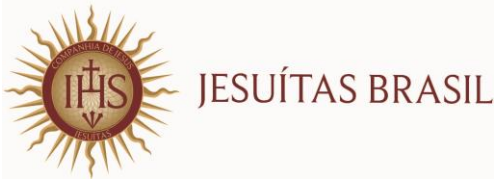

# **MANUAL DO CANDIDATO 2020.1**

**(Este Manual é parte integrante do Edital, publicado na Homepage da UNICAP, em 17/10/2019).**

# **COMISSÃO PARA APLICAÇÃO DO VESTIBULAR - COAVE**

1

# **ADMINISTRAÇÃO SUPERIOR DA UNIVERSIDADE CATÓLICA DE PERNAMBUCO**

**Pe. João Renato Eidt, S. J.** P R E S I D E N T E

**Prof. Dr. Pe. Pedro Rubens Ferreira Oliveira, S. J.** REITOR

> **Prof. Dr. Degislando Nóbrega de Lima** PRÓ-REITOR DE GRADUAÇÃO E EXTENSÃO

> **Profª. Dra. Valdenice José Raimundo** PRÓ-REITORA DE PESQUISA E PÓS GRADUAÇÃO

**Prof. Dr. Pe. Lúcio Flávio Ribeiro Cirne, S.J.** PRÓ-REITOR COMUNITÁRIO

**Prof. MSc. Márcio Waked de Moraes Rêgo** PRÓ-REITOR ADMINISTRATIVO

2

# **COMITÊ EXECUTOR DE APLICAÇÃO, COMUNICAÇÃO E ACOMPANHAMENTO DO PROCESSO SELETIVO 2020**

**Leonel Ferreira de Morais Neto** COORDENADOR

**Janilto Rodrigues de Andrade**

**Leonardo Alexandre Vieira Peretti**

**Maria Paula Miranda Losada**

**Verônica Maria Brayner de Oliveira Lira**

# **S U M Á R I O**

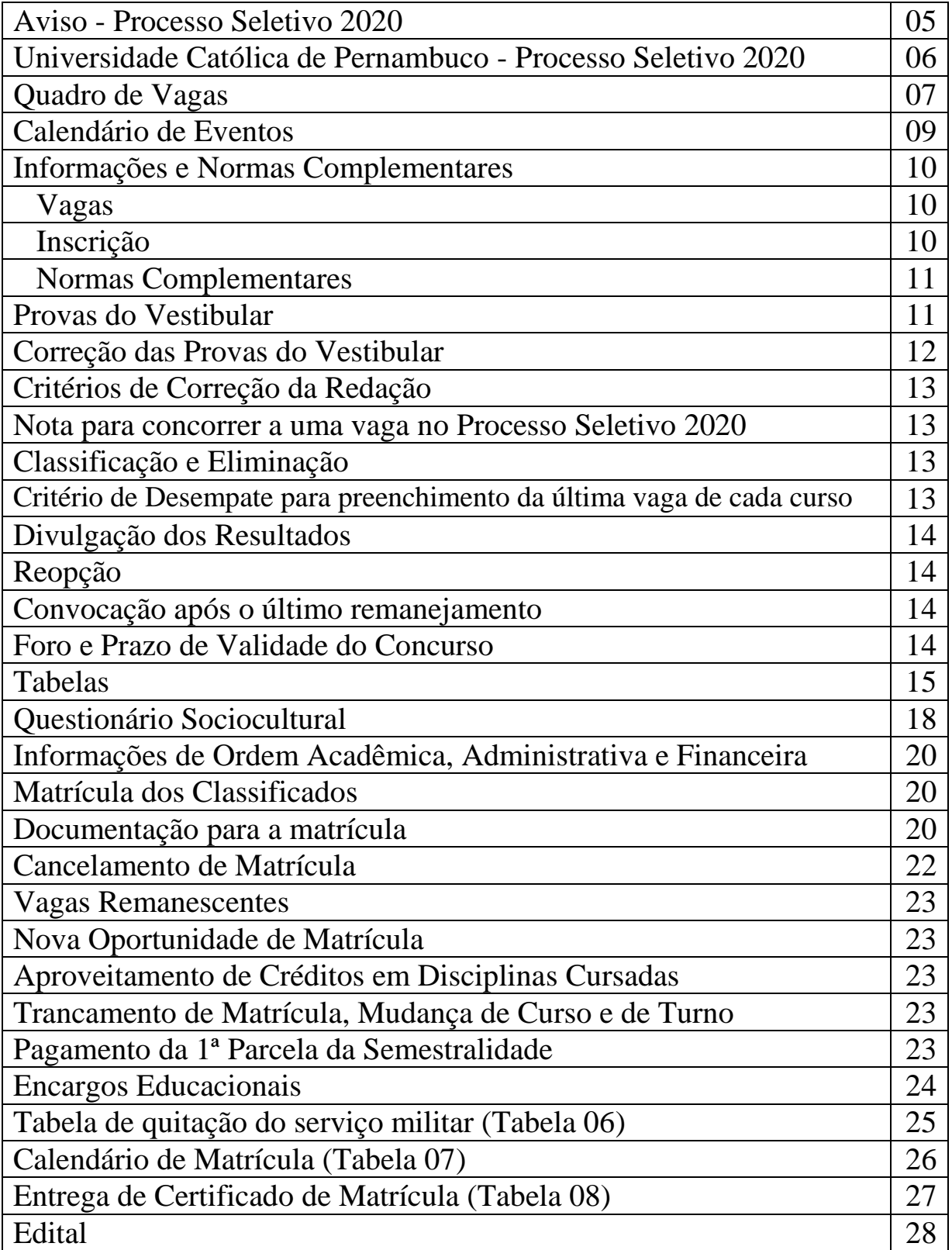

# **M A N U A L D O C A N D I D A T O 2020 A V I S O**

Em cumprimento ao que determina o Art. 32, Parágrafos 1º e 2º da Portaria nº. 40/2007, de 12 dezembro de 2007, do Excelentíssimo Sr. Ministro de Estado da Educação, a Universidade Católica de Pernambuco, através de sua Pró-reitoria de Graduação e Extensão, comunica ao público interessado em participar do Processo Seletivo de 2020 que todas as informações exigidas pela sobredita Portaria, encontram-se disponíveis em local visível junto às Coordenações dos cursos. A Instituição manterá as informações também em página eletrônica própria, **[www.unicap.br](http://www.unicap.br/)** e na biblioteca, para consulta dos interessados.

> Prof. Dr. Degislando Nóbrega de Lima Pró-reitor de Graduação e Extensão

RUA DO PRÍNCIPE, 526, térreo do bloco "E", sala 002, Boa Vista – CEP: 50050-900 Fone: (0\*\*81) 2119.4143 – E-mail: **[coave@unicap.br](mailto:coave@unicap.br)** HORÁRIO DE ATENDIMENTO: 08h30 às 11h30 - 13h30 às 19h

## **UNIVERSIDADE CATÓLICA DE PERNAMBUCO PRÓ-REITORIA DE GRADUAÇÃO E EXTENSÃO COMITÊ EXECUTOR DE APLICAÇÃO, COMUNICAÇÃO E ACOMPANHAMENTO DO PROCESSO SELETIVO DA UNICAP**

O primeiro Processo Seletivo de 2020 destina-se a selecionar candidatos para ingresso no ano letivo de 2020, com início das aulas em fevereiro (1ª entrada) e em agosto (2ª entrada) de 2020**.** A Universidade Católica de Pernambuco oferecerá, para o Processo Seletivo de 2020, 3.910 (três mil novecentos e dez) vagas, distribuídas em 38 (trinta e oito) cursos de graduação.

A seleção de candidatos, para todos os cursos, será feita através das notas das provas objetivas e da redação do Vestibular. Com exceção do curso de **MEDICINA**, os candidatos, poderão usar a nota da redação do ENEM 2018, ou 2017, ou 2016.

**Sobre o uso da nota da redação do ENEM, o candidato deverá expressar no preenchimento, por digitação, da ficha de inscrição, no site vestibular.unicap.br.**  Se o candidato, no preenchimento da ficha de inscrição, no site, não indicar o número de inscrição no ENEM 2018, ou 2017, ou 2016, digitar errado, ou não declarar que deseja usar a nota da redação, ficará entendido que ele irá fazer o vestibular completo da UNICAP (provas objetivas e redação).

Os candidatos ao vestibular farão as provas, nos dias 14 e 15/12/2019, das disciplinas: Português, Redação, Língua Estrangeira (Inglês, Francês ou Espanhol), História, Geografia, Matemática, Física, Química e Biologia; cada disciplina terá cinco questões de proposições múltiplas, com cinco proposições cada uma.

Ainda com exceção ao curso de **MEDICINA,** as provas para os demais cursos contidos no Quadro de Vagas, serão aplicadas no dia 14/12/2019 (sábado), no horário das 8h às 13h30, horário de Recife, para os candidatos que irão fazer as 8 provas objetivas e mais a redação; e das 8h às 11h30, horário de Recife, para os candidatos que farão somente as 8 provas objetivas e usar a nota da redação do ENEM 2018, ou 2017, ou 2016.

As provas, exclusivamente, para o curso de **MEDICINA** serão aplicadas no dia 15/12/2019 (domingo), no horário das 8h às 13h30, horário de Recife, os candidatos farão as 8 provas objetivas e mais a redação.

O local das provas, para todos os candidatos, estará indicado no cartão de identificação, disponível no site vestibular.unicap.br, no período indicado no calendário de eventos.

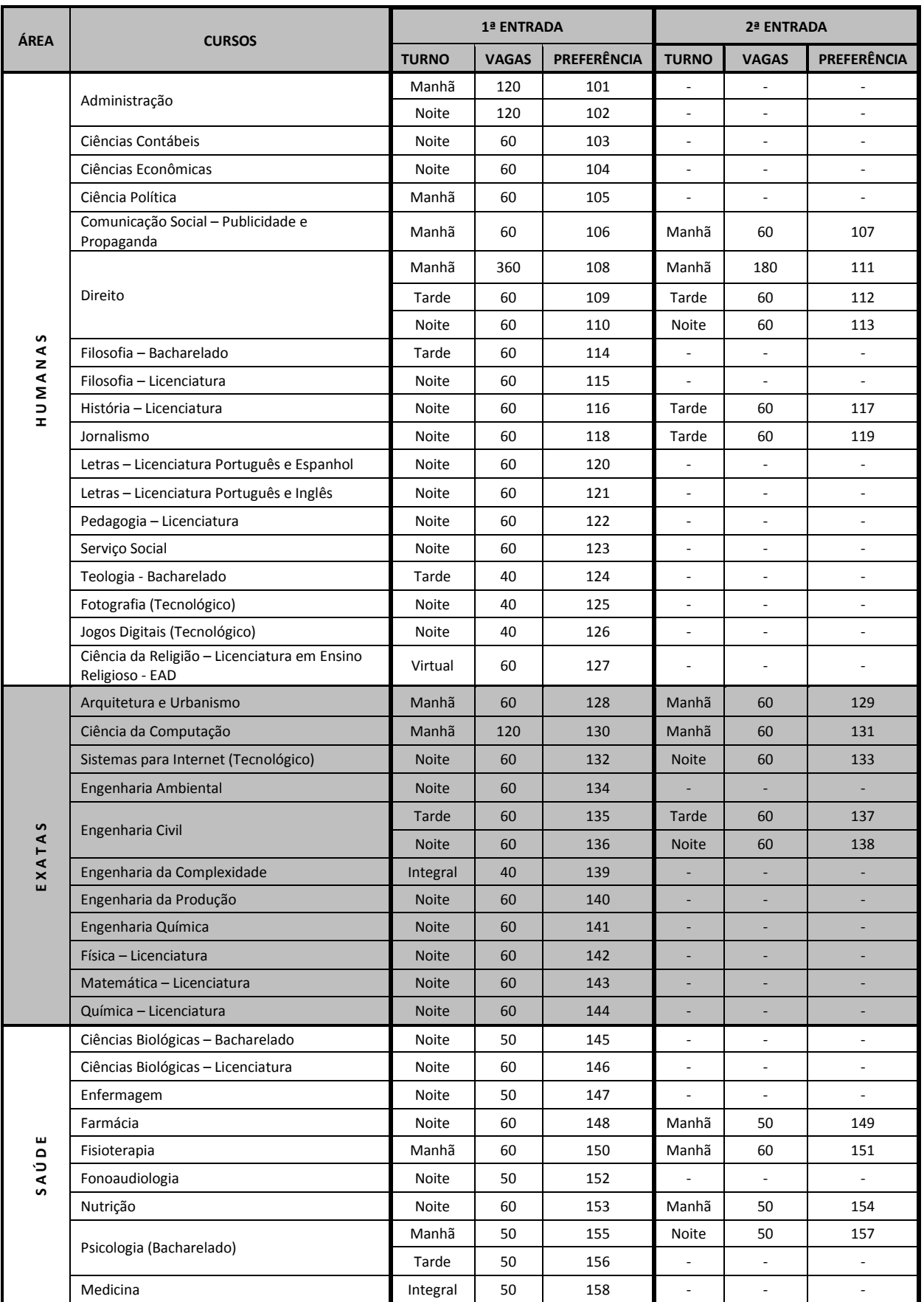

### **QUADRO DE VAGAS PARA O PROCESSO SELETIVO DE 2020**

7

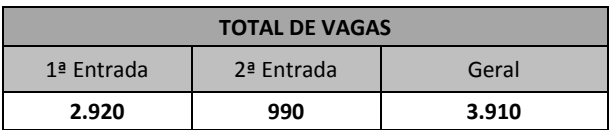

### **Observações:**

- (01) a Universidade poderá oferecer disciplinas fora do turno de origem do curso optado pelo candidato;
- (02) os cursos noturnos poderão ter aulas aos sábados, preferencialmente ministradas pela manhã;
- (03) o horário do curso de Medicina e Engenharia da Complexidade é integral (manhã e tarde);
- (04) no total de vagas oferecidas para os cursos com ingresso em 2020, estão incluídas aquelas destinadas ao PROUNI, ao FIES e ao FORMASUS, com preferência destas sobre as demais;
- (05) para o curso de Medicina o total de vagas é 60, das quais 50 serão destinadas a livre concorrência, ao Processo Seletivo de 2020, objeto deste Edital;
- (06) o total de vagas oferecidas para o Processo Seletivo de 2020 contempla os possíveis candidatos selecionados no processo seletivo próprio do FIES, desde que esses realizem as suas matrículas nos prazos fixados no Calendário de Eventos do Manual do Candidato de 2020, parte integrante deste Edital;
- (07) o candidato aprovado em Direito somente terá aproveitamento dos créditos (dispensa de disciplina) cursados em outra IES, de no máximo 40% (quarenta por cento) do total da carga horária do curso. Igualmente, não será considerada (para fins de dispensa) a disciplina cursada há mais de 05 (cinco) anos a partir da data de inscrição neste Processo Seletivo de 2020;
- (08) o curso de Engenharia Civil, do turno da tarde, poderá ter aulas das 13h00 às 20h10 (GH-IJ-LM-NO);
- (09) o horário do curso de Fonoaudiologia terá início às 16h40;
- (10) Fisioterapia o horário do curso é manhã. No entanto, nos períodos 8º, 9º e 10º, são oferecidas vivências práticas e estágios supervisionados, no período da manhã e da tarde, a depender dos campos de práticas disponíveis;
- (11) a Universidade se reserva o direito de oferecer até 20% (vinte por cento) da carga horária total dos seus cursos em EAD;
- (12) o curso de Engenharia da Complexidade será oferecido em tempo integral (manhã e tarde); a partir do 3º ano, será ministrado, exclusivamente, no idioma inglês, e o estudante deverá cursar, obrigatoriamente, pelo menos, o 3º e/ou o 4º ano no exterior, em local(is) a ser(em) indicado(s) pela UNICAP, custeando suas despesas pessoais, por exemplo, passagens, hospedagens, alimentação. Nesse período, o estudante continuará pagando a sua semestralidade.
- (13) fica facultado à Universidade o direito de somente confirmar a matrícula do candidato na preferência do curso em que for classificado se nessa, efetivamente, tiverem sido preenchidas, no mínimo, 40% (quarenta por cento) das correspondentes vagas ofertadas. Em não sendo atingido dito percentual, caberá ao candidato, alternativamente: a- ser matriculado em outro turno ou em outro curso, à sua escolha, se ainda houver vaga; breceber, em devolução, o valor pago pela inscrição no Processo Seletivo de 2020.

### **CALENDÁRIO DE EVENTOS – PROCESSO SELETIVO DE 2020**

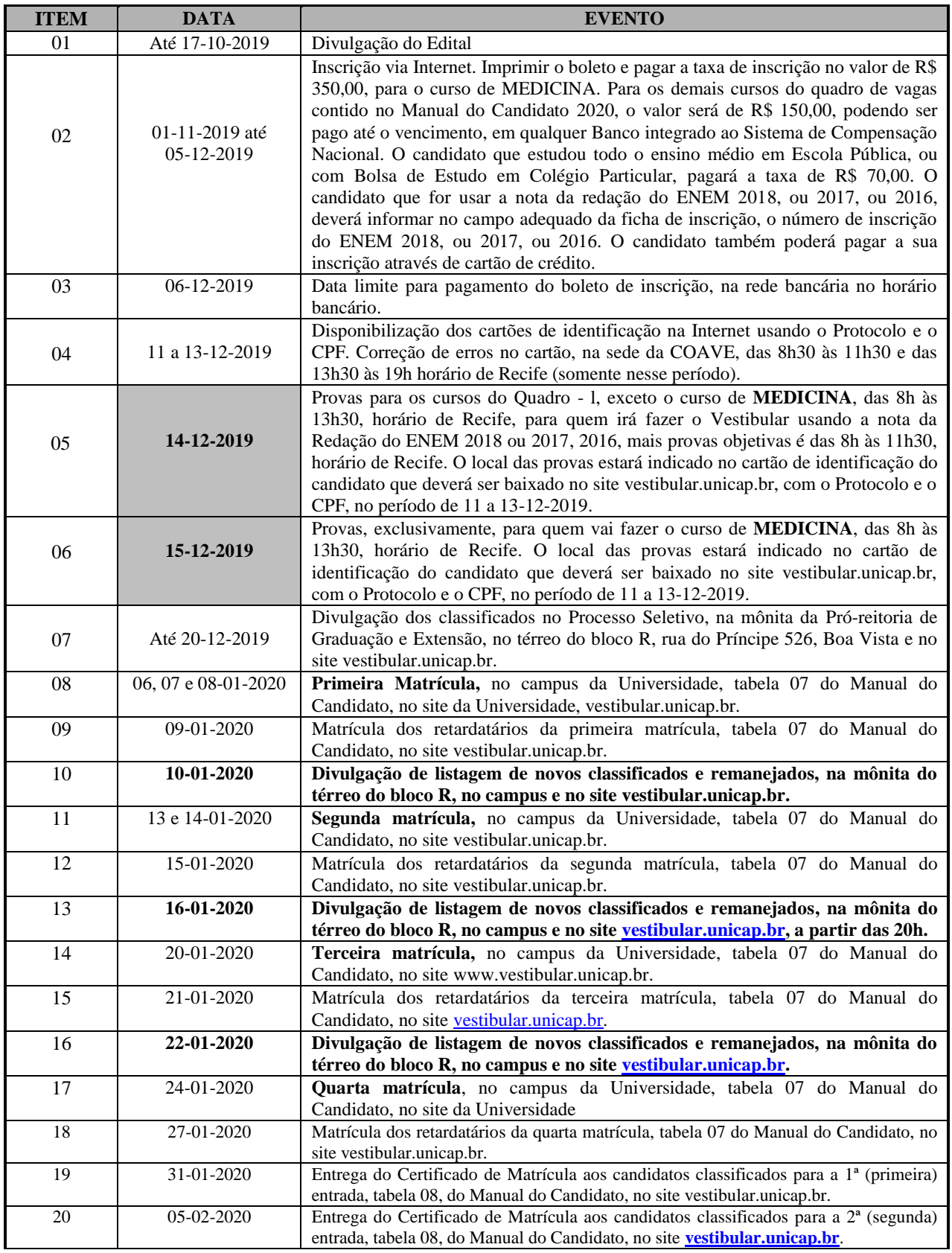

**Portador de necessidades especiais - veja item 1.1.2, d, da página 11.**

## **1 - INFORMAÇÕES E NORMAS COMPLEMENTARES**

A Coordenação do Comitê para Aplicação do Vestibular da Universidade Católica de Pernambuco-UNICAP, divulga, através deste Manual do Candidato, parte integrante do Edital, as normas e informações complementares, necessárias aos candidatos ao Processo Seletivo de 2020, cujas inscrições foram abertas através de Edital, cuja cópia se encontra no site vestibular.unicap.br.

### **CURSOS**

Para Processo Seletivo de 2020, serão oferecidos um total de 38 (trinta e oito) cursos.

### **VAGAS**

O quadro da página 07 mostra o número de vagas oferecidas por turno e entrada, para cada um dos 38 (trinta e oito) cursos de graduação, oferecidos para o ano letivo de 2020, com um total de 3.910 vagas. Os números grafados nas quadrículas sombreadas correspondem às preferências de cada curso.

### **1.1 - INSCRIÇÃO**

### **1.1.1 - Processo de Inscrição**

- a. As inscrições serão feitas no período de 01/11 a 05/12/2019 até às 16h, horário de Recife, exclusivamente pela INTERNET, no site **[vestibular.unicap.br,](http://www.vestibular.unicap.br/)** onde estarão as informações necessárias e a ficha de inscrição a ser preenchida, por digitação. É obrigatório, para o candidato que vai usar a nota da redação do ENEM 2018, ou 2017, ou 2016, digitar, no campo apropriado, o número de inscrição do ENEM que deseja usar.
- b. O candidato que se inscrever, em qualquer um dos cursos do Processos Seletivos de 2020, por experiência, deverá indicar essa condição no preenchimento da ficha de inscrição no site, ficando já informado que, mesmo se classificado, não poderá, por direito, efetivar a matrícula, se não apresentar a documentação necessária, no dia, horário e local da matrícula de seu curso.
- c. Após preencher a ficha de inscrição, o candidato deverá imprimir o boleto para pagamento, que deverá ser efetuado até a data do vencimento, em qualquer agência bancária integrante do sistema de compensação nacional. O valor a ser pago, impresso no boleto, corresponde exclusivamente à taxa de inscrição. A data limite para pagamento do boleto é o dia 06/12/2019, no horário bancário. O pagamento poderá ser feito, também, através do cartão de crédito.
- d. O candidato ao Processo Seletivo que, comprovadamente, estudou e concluiu todo o ensino médio em Escola Pública ou com bolsa integral de estudo em colégio particular, pagará apenas R\$ 70,00 (setenta reais). Para tanto, o candidato que se encaixar nos critérios sobreditos vai ativar uma opção no ato da inscrição, e, neste momento, será solicitado o *upload* do documento que comprove essa possibilidade, não necessitando enviar o documento por *e-mail*.
- e. O Cartão de Identificação de todos os candidatos ao Processo Seletivo de 2020, estará disponível no site **[vestibular.unicap.br,](http://www.vestibular.unicap.br/)** de 11 a 13/12/2019.
- f. No caso de o candidato não encontrar o seu cartão, este deve procurar imediatamente a sede da COAVE, térreo do Bloco E, no Campus, na rua do Príncipe, 526, Boa Vista, no horário das 8h30 às 11h30 ou das 13h30 às 19h, horário de Recife, no período de 11 a 13/12/2019.
- g. Se o candidato verificar erro no Cartão de Identificação dirigir-se à sede da COAVE, no horário das 8h30 às 11h30, ou das 13h30 às 19h, para solicitar a correção. A COAVE não se responsabilizará por erros não reclamados. Nesse caso, a responsabilidade total será do candidato, exclusivamente.

### **1.1.2 - Normas complementares**

- a. O candidato se inscreverá em apenas um curso do Processo Seletivo.
- b. O candidato poderá concorrer às vagas oferecidas para o curso escolhido, para ingresso nos turnos disponíveis, desde que expresse esse desejo no preenchimento da ficha de inscrição.
- c. Não será devolvida a taxa de inscrição ou, parte dela.
- d. O candidato com necessidades especiais, que desejar atendimento especial para realização das suas provas deverá solicitá-lo mediante requerimento protocolado na sede da COAVE, rua do Príncipe, 526, sala 002, térreo do bloco E, Boa Vista, no horário das 8h30 às 11h30 ou das 13h30 às 17h, horário de Recife, de segunda à sexta-feira (06/12/2019). No ato do requerimento deverá, impreterivelmente, anexar cópia do boleto da taxa de inscrição quitado e laudo médico com até 90 dias de emitido, salvo quando se tratar de doença crônica, especificando a situação do candidato, que justifique a solicitação do tipo de atendimento que deseja. O candidato que não fizer a solicitação, até a data mencionada, ficará impossibilitado de realizar as provas nas condições especiais que desejaria.
- e. O formulário de inscrição digital disponibiliza o nome social.

### **1.2 - PROVAS DO VESTIBULAR**

- a. Às questões objetivas caberá recurso, que deverá ser apresentado até 48 horas após a divulgação do gabarito, por escrito, protocolado na sede da COAVE, das 8h30 às 11h30 ou 13h30 às 16h30, impreterivelmente.
- b. Não será concedida revisão de prova, total ou parcial, inclusive da redação.
- c. Os candidatos inscritos para o Processo Seletivo de 2020 deverão submeter-se às provas de acordo com o seguinte calendário:

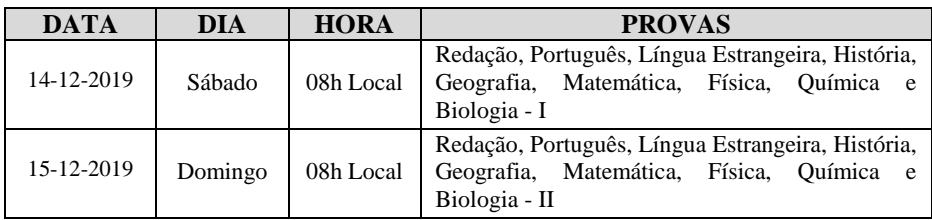

- d. As questões das provas do concurso versarão sobre matérias constantes do PROGRAMAS DO VESTIBULAR, que se encontra no site vestibular.unicap.br.
- e. O local de realização das provas estará indicado no cartão de identificação do candidato. Apresente-se com ANTECEDÊNCIA SUFICIENTE, a fim de verificar o prédio e a sala que lhe correspondem. CANDIDATOS ATRASADOS estarão desclassificados do concurso.
- f. Não serão admitidos às provas os candidatos que não apresentarem um documento de identificação que contenha sua foto e o cartão de identificação.
- g. O candidato deverá portar consigo caneta esferográfica de tinta azul, de corpo transparente.
- h. Localize sua sala ou setor e aguarde a chamada para a prova.
- i. O tempo de prova foi calculado, de modo a permitir fazê-la com tranquilidade, mas sem dispersão. Por outro lado, os fiscais terão ordem de recolher ou anular a prova do candidato que estiver comunicando-se ou tentando usar qualquer meio fraudulento. Portanto:
	- $\checkmark$  concentre-se exclusivamente na sua prova.
	- $\checkmark$  não se comunique com outros.
	- não traga consigo, nem tente consultar, material de informação não autorizado.
	- não conduza, ou utilize celular, ou qualquer aparelho eletrônico de comunicação. O candidato que for flagrado portando ou usando qualquer aparelho de comunicação será eliminado do concurso. Da mesma forma que, o candidato que levar consigo a folha de resposta, o caderno de provas, ou o caderno de redação.

OBSERVAÇÃO: O candidato somente poderá sair da sala a partir das 11h, após assinar a ata de

presença e entregar as provas, redação e a folha de respostas ao fiscal de sala.

- j. A prova de redação constará de:
	- redação sobre um tema proposto, com nota de zero a cem;
	- $\checkmark$  a duração máxima da prova de redação será de duas horas, com início às 8h e término às 10h;
	- encerrado esse tempo (duas horas), os fiscais recolherão os cadernos de redação;
	- $\checkmark$  o desenvolvimento do tema deverá ser feito com o mínimo de 10 (dez) linhas.
- k. Todas as provas constarão de cinco questões de proposições múltiplas, com 5 proposições cada uma. A nota de cada prova varia de zero a cem.
- l. Cada questão terá 05 proposições que podem estar todas certas, todas erradas ou ainda umas certas e outras erradas. A (s) marcação (ões) correspondente (s) à (s) proposição (ões) correta (s) será (ão) feita (s) na coluna I; a (s) marcação (ões) correspondente (s) à(s) proposição (ões) errada (s) será (ão) feitas (s) na coluna II.
- m. Tratando-se de questão numérica (problema), você deverá resolvê-la e marcar o algarismo das dezenas do resultado na coluna I e o algarismo das unidades do resultado na coluna II, da folha de respostas. **Por exemplo:**
	- $\checkmark$  resolvida a questão, se a resposta for 23, assinale 2 (dois) na coluna I e 3 na coluna II. Suponha, porém, que sua resposta seja 7, neste caso, assinale 0 (zero) na coluna I e 7, na coluna II.

### **n. Para as provas objetivas:**

- cada candidato receberá uma folha de respostas, nas quais deverão ser marcadas as alternativas, usando caneta esferográfica de tinta azul.
- Verifique se a folha de respostas recebida contém seus dados pessoais. Qualquer irregularidade ou dúvida deverá ser apresentada ao fiscal da sala, no início da prova.
- na folha de respostas, as colunas são numeradas em correspondência com as questões da prova.
- a marcação da folha de respostas será feita por preenchimento do círculo, pintando-o totalmente, com caneta esferográfica de tinta azul.
- não use LÁPIS GRAFITE para pintar, na folha de respostas, o círculo que corresponde a sua alternativa escolhida.
- $\checkmark$  antes de marcar (pintar) o círculo na folha de respostas, verifique se é a alternativa desejada porquê, depois de fazê-lo, você não mais poderá apagar, o que resultará em prejuízo, quando da leitura ótica da folha.
- $\checkmark$  ao transferir as respostas do caderno de prova (s) para a folha de respostas, confira, cada vez, o número da coluna com o da questão.
- $\checkmark$  terminado o tempo reservado à realização das provas, os fiscais da sala recolherão o caderno de provas e a folha de resposta.

### **EM HIPÓTESE ALGUMA, MARQUE O CÍRCULO DE FALTA, POIS, SE ASSIM O FIZER, ESTARÁ ASSINALANDO PARA SI UMA FALTA, O QUE O ELIMINARÁ DO CONCURSO.**

### **1.3- CORREÇÃO DAS PROVAS DO VESTIBULAR.**

Cada prova, em um número total de 08 (oito), excluindo a redação, no Processo Seletivo de 2020, conterá 05 questões de proposições múltiplas, com 05 (cinco) proposições cada uma. Será atribuída uma nota de zero a cem para cada prova.

Acaso, na prova de uma disciplina qualquer, um candidato acertar 13 (treze) proposições do total de 25 (vinte e cinco), isso corresponde a ele ter acertado 13/25 x 100 = 52% da prova.

Como será atribuída à prova uma nota de zero a cem, na prova do exemplo, a nota seria 52,00.

### **APENAS SERÃO CORRIGIDAS AS QUESTÕES MARCADAS NA FOLHA DE RESPOSTAS.**

### **1.4 - CRITÉRIOS DE CORREÇÃO DA REDAÇÃO DISSERTATIVO-ARGUMENTATIVA.**

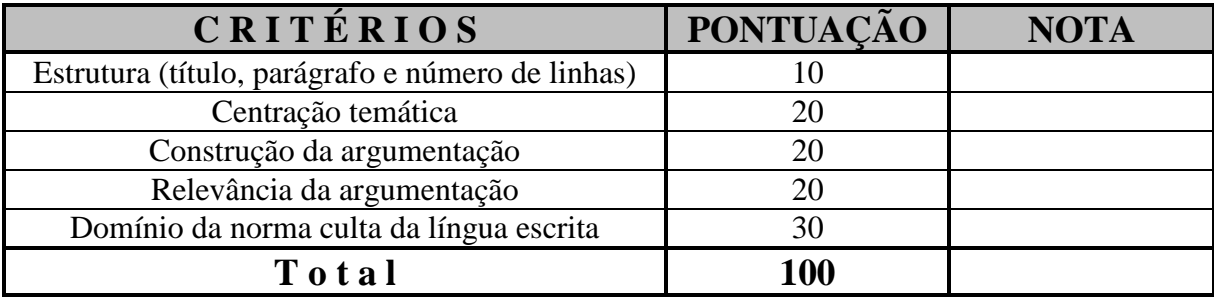

### **1.5 - RECEBERÁ NOTA ZERO A REDAÇÃO QUE APRESENTAR:**

- 1.5.1- fuga ao tema;
- 1.5.2- fuga ao gênero;
- 1.5.3- folha em branco;
- 1.5.4- desobediência ao limite mínimo de 10 (dez) linhas;
- 1.5.5- desrespeito aos direitos humanos;
- 1.5.6- impropérios;
- 1.5.7- nota inferior a 20 pontos, na escala de zero a cem.

### **1.6 - NOTA PARA CONCORRER A UMA VAGA NO PROCESSO SELETIVO 2020**

A nota para classificação do candidato no curso do Processo Seletivo em que se inscreveu é igual à média aritmética simples das notas obtidas nas 08 provas objetivas e na redação, com aproximação de 04 (quatro) casas decimais. Na aproximação, se a quinta casa decimal for menor que 5 (cinco) desprezam-se todas a partir da quinta. Se a quinta casa decimal for igual ou maior que 5 (cinco) acrescenta-se uma unidade à quarta casa decimal e desprezam-se todas as demais a partir da quinta. Assim, se a média das 09 notas for, por exemplo, 65,3456467, a nota para classificação será 65,3456; se a média for 65,3487649, a nota para classificação será 65,3488.

### **1.7 - CLASSIFICAÇÃO**

- a. As vagas oferecidas para cada curso no Processo Seletivo de 2020, serão preenchidas em função da média aritmética simples obtida como no item 1.3.
- b. A classificação será feita em ordem decrescente das médias, até o preenchimento das vagas oferecidas em cada preferência de curso, do Processo Seletivo de 2020.

### **1.7.1 - ELIMINAÇÃO**

O candidato será eliminado do Concurso, se incorrer em qualquer das situações:

- a. deixar de comparecer às provas, qualquer que seja o motivo;
- b. obter resultado nulo na prova de qualquer disciplina do vestibular;
- c. obter nota menor que 20 (vinte), na escala de zero a cem, na prova de redação;
- d. tentar usar de meios fraudulentos, portar ou usar telefone celular ou qualquer equipamento eletrônico de comunicação;
- e. levar consigo a folha de redação, o caderno de provas ou a folha de respostas.

### **1.7.2 - CRITÉRIO DE DESEMPATE PARA PREENCHIMENTO DA ÚLTIMA VAGA DE CADA PREFERÊNCIA DE CURSO, PARA O PROCESSO SELETIVO 2020.**

No caso de empate nas médias finais de classificação para preenchimento da última vaga na preferência de um curso, o desempate será determinado mediante aplicação dos seguintes critérios, nesta ordem:

### **PARA O PROCESSO SELETIVO**

- 1) nota da redação para todos os cursos;
- 2) nota de Português, para todos os cursos.

### **Persistindo ainda os empates, o critério será aplicado da seguinte forma:**

- 1) Para candidatos do Processo Seletivo com exceção do curso de **Medicina** média aritmética simples das notas das disciplinas Matemática, História e Geografia;
- 2) Para candidatos do Processo Seletivo do curso de **Medicina** média aritmética simples das notas das disciplinas Química, Biologia e Física.

### **1.8 - DIVULGAÇÃO DOS RESULTADOS**

- a. A COAVE utilizará como os únicos meios oficiais de divulgação do resultado do Processo Seletivo de 2020 a mônita da Pró-reitoria de Graduação e Extensão, no térreo do bloco R, e no site vestibular.unicap.br.
- b. À Universidade Católica de Pernambuco não poderá ser imputada qualquer responsabilidade por erro de informação advindo da divulgação do resultado do Processo Seletivo de 2020, inclusive nome, curso, turno e média de classificação do vestibulando, feita por terceiros através da imprensa escrita, falada, televisiva ou outros meios.

### **1.9 - REOPÇÃO**

Concluído o processo de matrícula acadêmica e observada a existência de vagas em alguns cursos, a Universidade poderá abrir inscrição para reopção de curso, para candidatos ao Processo Seletivo, não classificados e não eliminados nos cursos que escolheram inicialmente, para concorrer a uma das vagas oferecidas. (OBSERVADOS OS PRAZOS DO CALENDÁRIO DE EVENTOS - página 09).

Caso a Universidade decida por oferecer a reopção de curso, o calendário e os cursos com as respectivas vagas serão disponibilizados no site vestibular.unicap.br.

### **1.10 - CONVOCAÇÃO APÓS O ÚLTIMO REMANEJAMENTO**

Poderá a Universidade convocar candidatos para matrícula em cursos do Processo Seletivo em que se inscreveram, com vagas não preenchidas até o último remanejamento constante do Calendário de Eventos. Dita convocação será feita a partir da relação dos classificáveis e ainda não classificados, para cada curso com vagas disponíveis, respeitadas as médias e as preferências, com prevalência das médias, o que será feito em ordem decrescente das médias. Poderá, também, a Universidade determinar a quantidade de candidatos a convocar, na situação de classificáveis, mas ainda não classificados. Essa convocação não resultará de remanejamento e, portanto, não alcançará os candidatos classificados e já matriculados até o último remanejamento acima referido, inclusive. A convocação será feita por e-mail e/ou por telefone, indicados pelo candidato, no ato da inscrição.

### **1.11 - FORO**

Qualquer discussão judicial sobre atos atinentes ao Processo Seletivo de 2020 e/ou à matrícula deve ser ex/lege, resolvida no foro competente, o da JUSTIÇA FEDERAL - SEÇÃO JUDICIÁRIA DE PERNAMBUCO.

### **1.12 - PRAZO DE VALIDADE DO PROCESSO SELETIVO DE 2020**

O prazo de validade do Processo Seletivo de 2020 expirará às 18h do dia 06 de abril de 2020.

### **1.13 - TABELAS**

**CODIFICAÇÃO DO ORGÃO EXPEDIDOR DE DOCUMENTO DE IDENTIDADE**

### **CODIFICAÇÃO DOS ESTADOS E TERRITÓRIOS**

### **TABELA 01 TABELA 02 TABELA 03 NATURALIDADE**

**1 – Sendo brasileiro, vide siglas dos Estados (Tabela 2). 2-Sendo estrangeiro, colocar a sigla correspondente,** 

 **abaixo, onde seu pais está localizado.**

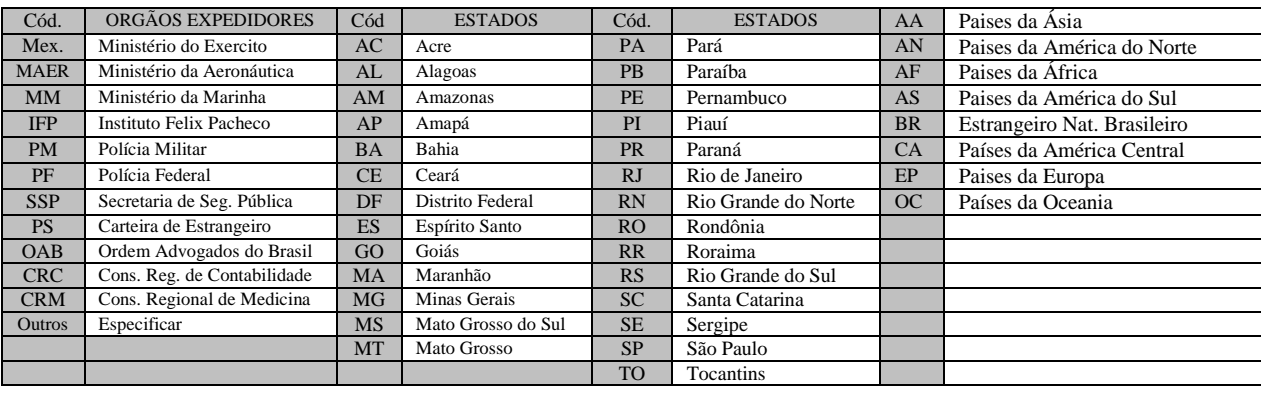

### **TABELA 04 ESTABELECIMENTOS DE ENSINO DA CIDADE DO RECIFE**

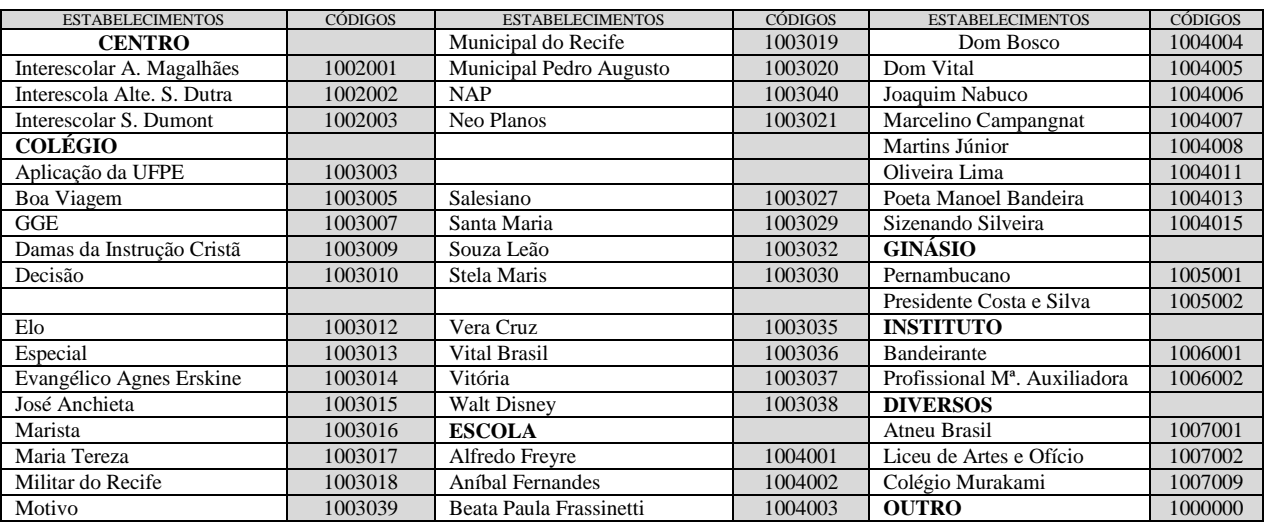

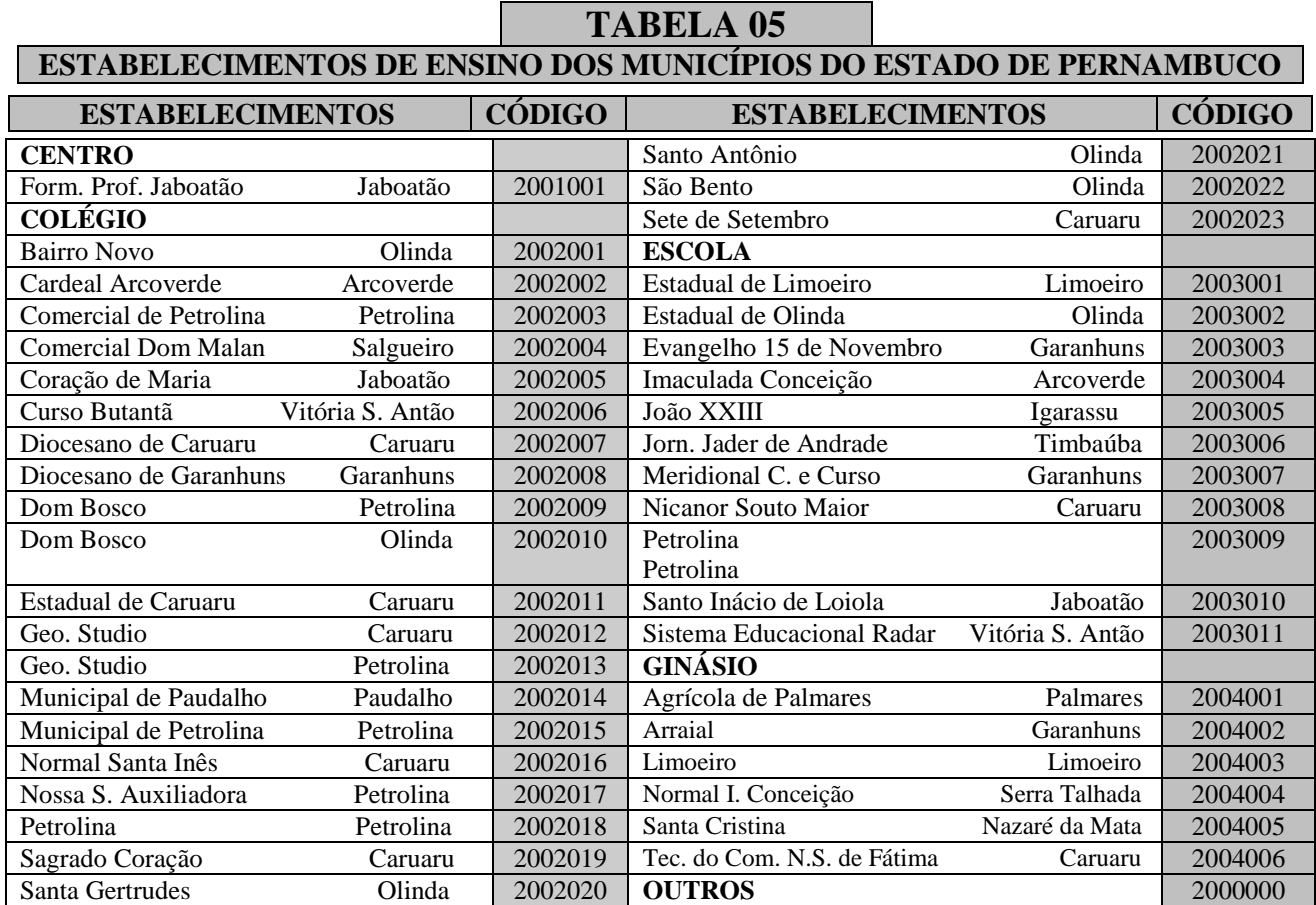

### ORIENTAÇÃO PARA A FOLHA DE RESPOSTA

### 48107

### UNIVERSIDADE CATÓLICA DE PERNAMBUCO

COAVE - COMISSÃO PARA APLICAÇÃO DO VESTIBULAR

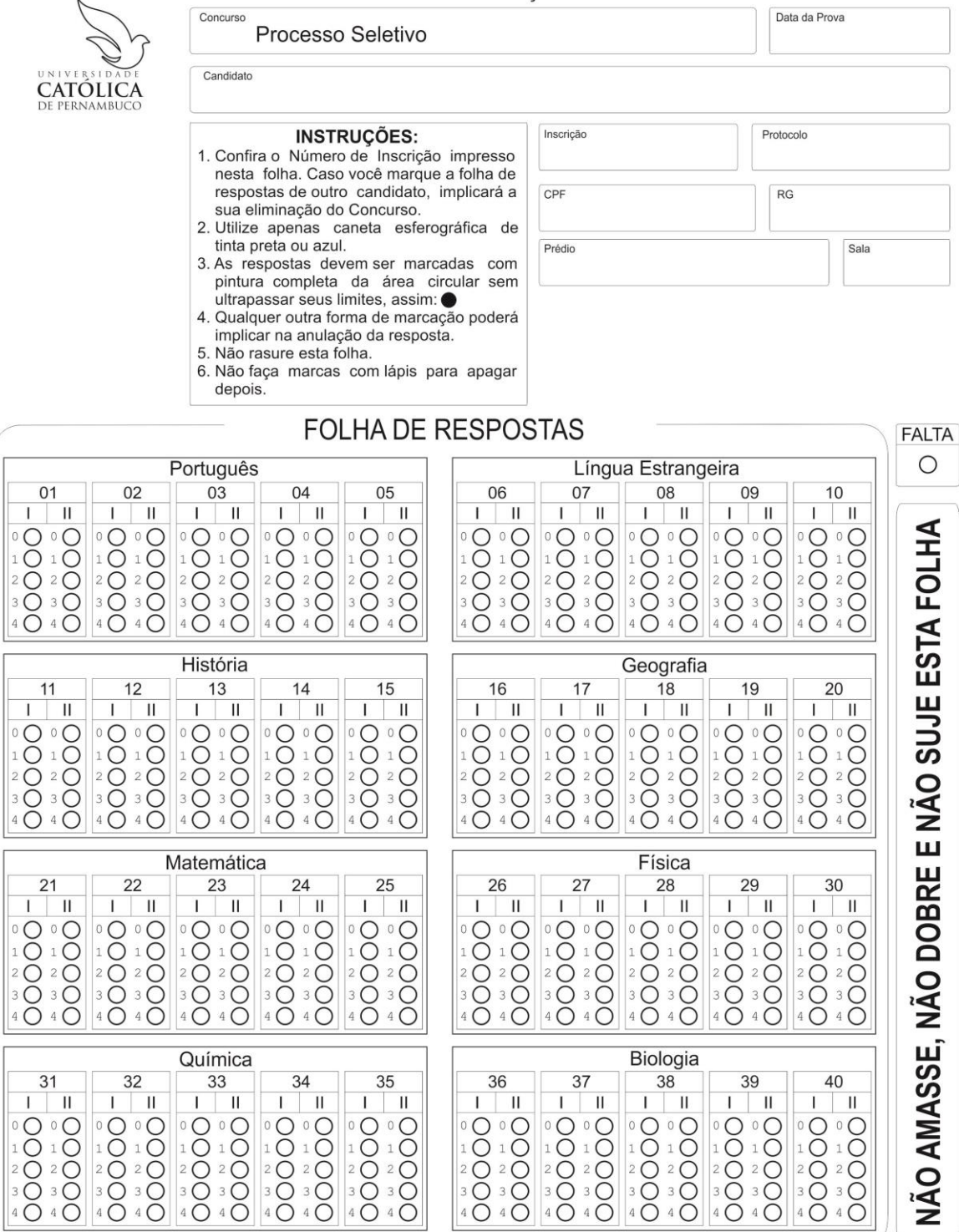

# **M A N U A L D O C A N D I D A T O**

# **Q u e s t i o n á r i o S o c i o c u l t u r a l**

# **01 - REGIÃO ONDE RESIDE**

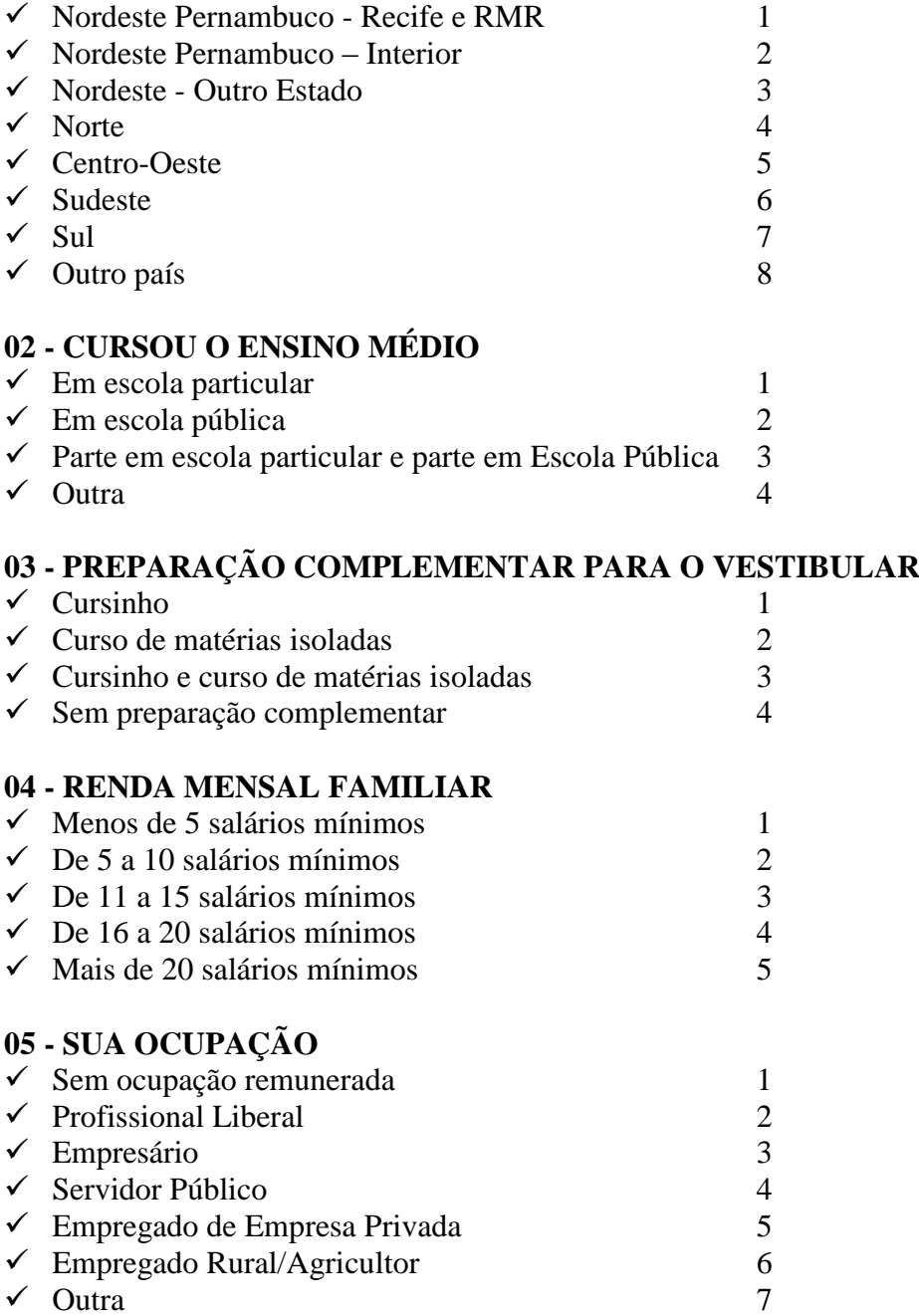

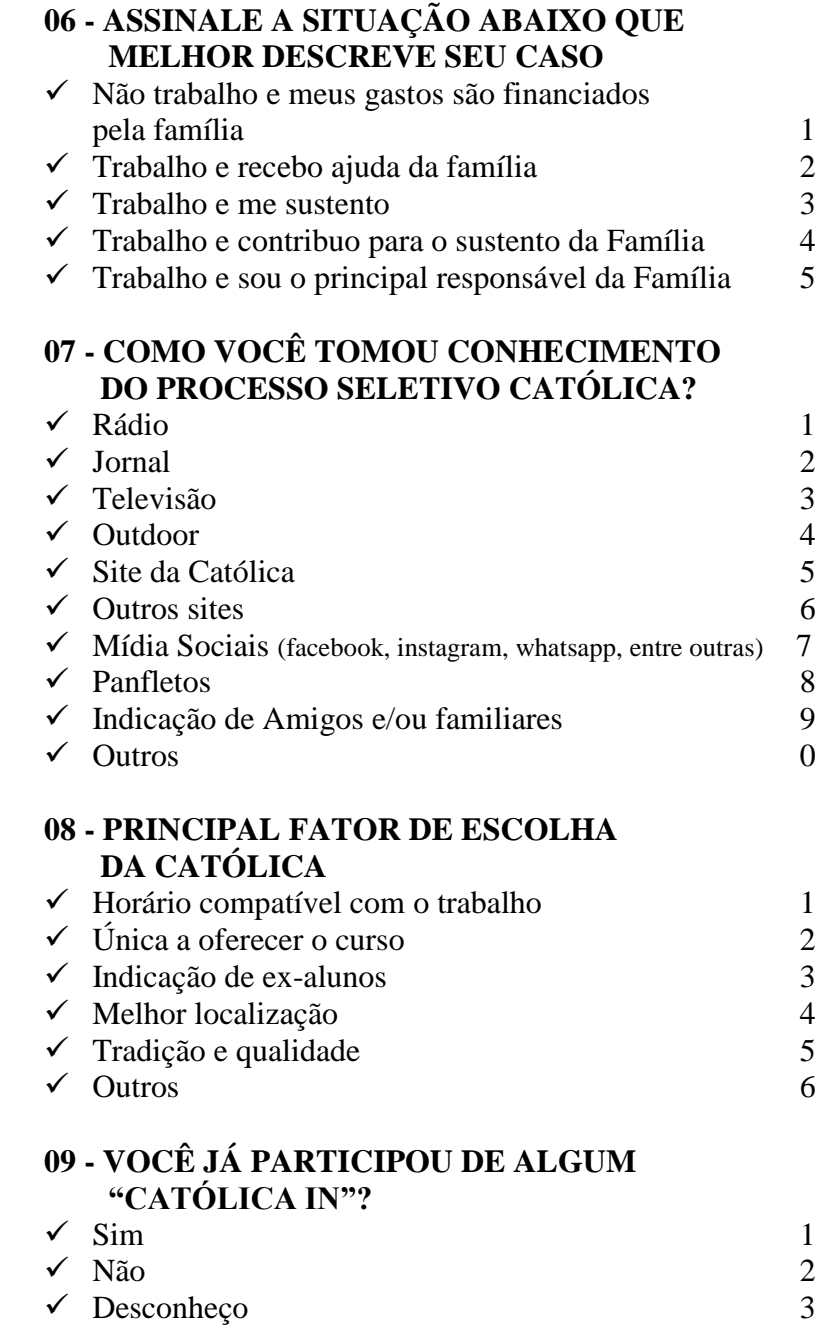

### **INFORMAÇÕES DE ORDEM ACADÊMICA, ADMINISTRATIVA e FINANCEIRA, INCLUINDO O PROCESSO DE MATRÍCULA VÁLIDAS PARA OS DOIS PROCESSOS SELETIVOS DE 2020.**

A Universidade Católica de Pernambuco (UNICAP) é uma Instituição de Ensino Superior comunitária, sem fins lucrativos, mantida pelos padres da Companhia de Jesus (os Jesuítas).

A UNICAP se mantém, essencialmente, com os recursos provenientes dos pagamentos das semestralidades dos seus alunos.

A Universidade mantém um programa próprio de bolsas de estudos, o qual beneficia estudantes em eventual dificuldade financeira.

### **2.1 MATRÍCULA DOS CLASSIFICADOS**

### **2.1.1 - DA MATRÍCULA**

- a. A MATRÍCULA NA UNIVERSIDADE CATÓLICA DE PERNAMBUCO É INADIÁVEL PARA TODOS OS CANDIDATOS CLASSIFICADOS **QUE COMPROVEM HAVER CONCLUÍDO O ENSINO MÉDIO OU EQUIVALENTE.**
- b. Somente adquirirá a condição de aluno regular da UNICAP o candidato classificado que cumprir, integralmente, o processo de matrícula.
- c. Na impossibilidade de comparecimento do candidato para efetuar a matrícula na Universidade, essa poderá ser feita por seu bastante procurador, desde que (observando-se os termos estabelecidos e o cronograma da tabela 07, deste manual) apresente procuração (pública ou particular, com firma reconhecida), contendo poderes específicos para prática do ato. Se o candidato for menor púbere (idade compreendida entre 16 e 18 anos incompletos), a procuração deve ter a assistência do pai ou da mãe ou do responsável legal. A procuração deverá ser acompanhada, também, de cópia do documento de identidade do procurador.
- d. O candidato tomará ciência, no próprio requerimento de matrícula, que as Normas Administrativas, Financeiras e Acadêmicas, de natureza complementar, disciplinadoras da prestação de serviço educacional, pela Universidade Católica de Pernambuco (UNICAP), estão protocoladas e registradas em microfilme sob o número de ordem 837043, em 29-12-2011, no 1º Cartório de Registro de Títulos e Documentos desta capital, disponível, também, no site desta Universidade, para mero conhecimento e outras anotações de importante relevância para o aluno.
- e. **PERDERÁ O DIREITO À MATRÍCULA**, com base na sua classificação, inclusive, decorrente de remanejamento, o candidato classificado que, sem prejuízo de qualquer outro motivo aqui não especificado:
	- $\checkmark$  não efetuar sua matrícula nos dias, horários e locais previstos, na tabela 07, deste manual;
	- deixar de fazer a entrega, por ocasião da matrícula, de qualquer dos documentos exigidos;
	- $\checkmark$  deixar de efetuar o pagamento da primeira parcela da semestralidade.

### **2.1.2 - DA DOCUMENTAÇÃO PARA A MATRÍCULA**

O candidato classificado deverá efetuar a sua matrícula promovendo, no ato, a entrega dos seguintes documentos, em cópias legíveis e em preto e branco, acompanhadas dos originais, sem rasuras, para possível conferência:

- $\checkmark$  CÉDULA DE IDENTIDADE CIVIL (RG) (observar, também, item 2.1.3-4, pág.21);
- $\checkmark$  CPF (do próprio candidato);
- CERTIDÃO DE NASCIMENTO OU CASAMENTO;
- COMPROVANTE DE ESTAR EM DIA COM O SERVIÇO MILITAR (se do sexo masculino e maior de 18 anos) vide tabela 06, deste manual (observar, também, item 2.1.3-7 e 8, pág.22);
- $\checkmark$  TÍTULO DE ELEITOR e, se maior de 18 anos, do comprovante do exercício eleitoral (os 2 turnos) ou certidão de quitação eleitoral, com os dados do título de eleitor. Aceitar-se-á, também, a apresentação do protocolo do cartório eleitoral, como prova de que o vestibulando deu início ao processamento para obtenção do título eleitoral (INCISO VI, Parágrafo 1º, Art. 7º, Lei 4.737, de 15/07/1965), ficando a entrega do título para data posterior;
- HISTÓRICO ESCOLAR (ENSINO MÉDIO), acompanhado do CERTIFICADO DE CONCLUSÃO DO ENSINO MÉDIO ou de Curso Equivalente (observar, também, item 2.1.3 - 5, e 6, pág. 21 e 22);
- $\checkmark$  01 (UMA) FOTOGRAFIA 3x4, de frente, recente e de boa qualidade;
- REQUERIMENTO DE MATRÍCULA, **emitido através do site: vestibular.unicap.br,** a ser assinado pelo candidato, e, se esse for menor púbere (idade compreendida entre 16 e 18 anos incompletos), também pelo pai, mãe ou responsável legal. Tal requerimento será emitido juntamente com a ficha de compensação para pagamento da primeira parcela da semestralidade. A emissão poderá ser feita, também, no local da matrícula. Constarão, nesse requerimento, os dados pessoais e o endereço, que deverão ser conferidos cuidadosamente. Caso haja divergências, corrigi-las, conforme orientação contida no próprio requerimento. É indispensável manter o endereço residencial e o eletrônico sempre atualizados, uma vez que a Administração utiliza os serviços de correios, telefone e e-mail para contato com seus alunos;
- FICHA DE COMPENSAÇÃO (P1) **emitida através do site: vestibular.unicap.br**, devidamente quitada, correspondente ao pagamento da 1ª parcela da semestralidade (ver item 2.1.8 página 23).

### **2.1.3 - OUTRAS INFORMAÇÕES**

- 1. **REMANEJAMENTO:** o candidato não classificado em sua primeira preferência deverá acompanhar o remanejamento já programado no calendário de eventos e publicado no Edital de matrícula.
- 2. Aconselha-se aos candidatos que procurem obter ou regularizar os seus documentos com antecedência, porque em nenhuma hipótese, será aceita matrícula condicional; o candidato que, no prazo fixado, não apresentar a documentação exigida não fará a matrícula, deixando de ter eficácia a classificação no Processo Seletivo de 2020 (ver item 2.1.5 - pág. 23).
- 3. AUTENTICAÇÃO DOS DOCUMENTOS: as cópias (legíveis e sem rasuras) poderão ser autenticadas, também, pelo próprio candidato, no ato da matrícula, confirmando a veracidade dos respectivos dados. **Os originais dos documentos, isentos de rasuras, deverão estar com o candidato para esclarecer eventuais dúvidas**.

**A VERACIDADE DOS DOCUMENTOS EXIGIDOS É DE INTEIRA RESPONSABILIDADE DO CANDIDATO, CABENDO À UNIVERSIDADE, POSTERIORMENTE, PROMOVER DILIGÊNCIAS PARA VERIFICAR A IDONEIDADE DOS DOCUMENTOS. NA HIPÓTESE DE SER CONFIRMADA ILICITUDE NA DOCUMENTAÇÃO, INCLUSIVE NA ATINENTE À CONCLUSÃO DO ENSINO MÉDIO, A MATRÍCULA SERÁ CANCELADA, RESPONDENDO O ALUNO, NA FORMA DA LEI E DO REGIMENTO GERAL, PELO (S) ATO (S) ILÍCITO (S) PRATICADO (S).**

- 4. Os candidatos estrangeiros somente farão a matrícula mediante a apresentação da carteira de identidade permanente ou temporária, expedida pelo Departamento de Polícia Federal, além dos outros documentos citados no item 2.1.2.
- **5.** CERTIFICADO DE CONCLUSÃO DO ENSINO MÉDIO REALIZADO NO EXTERIOR ou de curso equivalente: os candidatos provenientes de cursos de nível médio realizado no exterior:
	- a. quando cursados integralmente no exterior, entregarão os documentos de conclusão de estudos (equivalentes ao ensino médio), devidamente autenticados pelas autoridades diplomáticas (EMBAIXADA/CONSULADO BRASILEIRO SEDIADO NO PAÍS RESPONSÁVEL PELA EXPEDIÇÃO DOS DOCUMENTOS), com tradução oficial e acompanhado do visto de regularidade emitido pela Secretaria de Educação do Estado (Art.1º Res. CEE/PE nº 02, de 18.11.2002);
- b. estudos não cursados integralmente no exterior serão convalidados pela escola a que esteve, anteriormente, vinculado no Brasil, com registro no próprio Histórico Escolar e citação da Lei de Diretrizes e Bases - LDB – nº 9.394/1996 – Art. 23 – parágrafo 1º combinado com o Art. 2º, da Resolução CEE/PE nº 02, de 18-11-2002, do Conselho Estadual de Educação de Pernambuco, a qual assim dispõe: "O aluno com estudos inconclusos da Educação Básica, em nível médio, em escola estrangeira, matricular-se-á em série ou etapa que corresponda ao seu nível de escolarização, de acordo com as diretrizes curriculares nacionais e com o projeto pedagógico da escola brasileira de destino, segundo avaliação desta";
- c. na conclusão do ensino médio, deverá ser observado o sistema de ensino de cada escola, de acordo com a lei de diretrizes de bases da educação - Nº 9.394/1996. Exemplificando: os Exames Supletivos não exigem períodos determinados (ofício nº 111/2007 - Gerência de Normatização da Secretaria de Educação de Pernambuco).
- 6. OS PORTADORES DE CURSO SUPERIOR, com diploma devidamente registrado, entregarão, além de uma cópia frente e verso do diploma de curso superior, uma cópia do documento referente ao Ensino Médio ou equivalente, para atender exigências do MEC (Ministério da Educação e Cultura).
- 7. OS PORTADORES DE CERTIFICADO DE ALISTAMENTO MILITAR devem observar o prazo de validade ou da prorrogação do Certificado (vide tabela 06 deste manual - pág.25).
- 8. OS PORTADORES DE CERTIFICADO DE RESERVISTAS DE 1ª e 2ª CATEGORIAS deverão observar as anotações periódicas referentes às datas das apresentações anuais obrigatórias, nos 5 anos imediatos ao retorno à vida civil (vide tabela 06, deste manual pág. 25).

### **2.1.4 - CANCELAMENTO DA MATRÍCULA**

- a. Aos estudantes que pedirem expressamente cancelamento da matrícula ser-lhes-á feita a devolução da documentação referente a Conclusão do Ensino Médio ou equivalente, quando se tratar de original (Oficial). Para isso, deverá apresentar o comprovante de pagamento da referida matrícula.
- b. Os menores de 18 anos, devem vir acompanhados dos pais ou responsáveis legais. Além disso, **o estudante receberá 80% (oitenta por cento) a título de devolução do valor pago por ocasião da matrícula (primeira parcela semestralidade), se o cancelamento ocorrer até às 15h do dia 31/01/2020 - classificados na 1ª entrada e, até o dia 31/07/2020 - classificado na 2ª entrada. Após esse prazo, o estudante que solicitar o cancelamento do curso deverá quitar a parcela com data de vencimento no mês em que protocolar o respectivo requerimento.** Se, porém, ausentar-se sem essa formalidade, ficará devedor das parcelas alusivas a todo o período letivo. Local: Setor de Protocolo – térreo do bloco R, nos horários 09h às 11h, 13h30 às 15h.

### **2.1.5 - DAS VAGAS REMANESCENTES**

**NOVA OPORTUNIDADE DE MATRÍCULA:** Encerrado o processo de matrícula e confirmada, ainda, a existência de vagas, essas poderão ser preenchidas por candidatos que, anteriormente, não tenham concretizado a matrícula nos prazos estabelecidos, mediante solicitação, devidamente justificada, a ser apresentada à Universidade, através do Setor de Admissão, bloco R, térreo, nos horários das 9h às 11h e das 14h às 16h, **até o dia 31/01/2020 – classificados na 1ª entrada e, até 31/07/2020 – classificados na 2ª entrada.**

### **2.1.6 - DO APROVEITAMENTO DE CRÉDITOS EM DISCIPLINAS JÁ CURSADAS**

Para aproveitar os créditos em disciplinas cursadas em outra Instituição de Ensino Superior, em curso autorizado ou reconhecido e que julgar comuns ao seu curso (DISPENSA DE DISCIPLINAS), dirija-se ao Setor de Admissão – térreo do bloco "R" – Setor de Admissão-DGE, nos horários das 09hs às 11hs e das 14hs às 16hs (horário de Recife), de segunda à sexta-feira.

PRAZO: até o dia 28/01/2020, para os classificados na 1ª entrada e até o dia 28/07/2020, para os classificados na 2ª entrada.

Os candidatos classificados que solicitarem Dispensa de Disciplinas, deverão tomar ciência das Portarias nºs 033/2009 e nº 120/2011, da Presidência da Universidade, divulgadas nos quadros de avisos e no site da Universidade.

### **Da Portaria nº 033/2009, observar, sobretudo, os itens abaixo:**

- **1.c)** as atividades, objeto de dispensa, poderão ser concedidas, sem limitação de percentual, para todos os alunos, independente de categoria de admissão, desde que as disciplinas/atividades acadêmicas tenham sido cumpridas até o período imediatamente anterior ao de sua admissão;
- **1.d)** as atividades, objeto de dispensa, cujas situações não contemplam a alínea "1.c", estão limitadas a, no máximo, 20% (vinte por cento) do total da carga horária referente aos créditos acadêmicos de cada curso, excluída, assim, a carga horária destinada às Atividades Complementares.

### **2.1.7 - TRANCAMENTO DE MATRÍCULA, MUDANÇA DE CURSO E DE TURNO**

- Informações, acessar o nosso site www.unicap.br
- NÃO SERÁ PERMITIDO TRANCAMENTO DE MATRÍCULA NO 1º ANO DO CURSO.

### **2.1.8 - DO PAGAMENTO DA 1ª PARCELA DA SEMESTRALIDADE**

- 1. O PAGAMENTO DA 1ª PARCELA (matrícula) deverá ser feito em qualquer Agência Bancária até o dia/horário estabelecido para sua matrícula (tabela 07 deste manual).
- 2. NÃO PODERÁ SER EFETUADO O PAGAMENTO: em banco de cobrança, caixas eletrônicos, casas lotéricas e estabelecimentos similares, ou por agendamento. Somente serão aceitos pagamentos feitos diretamente a bancos integrantes do sistema de Compensação Bancária.
- 3. Se o pagamento for efetuado com cheque, a quitação da 1ª parcela ficará condicionado ao acolhimento do correspondente saque pelo Banco Sacado. Ocorrendo devolução do cheque pelo sistema de compensação, serão adotadas as medidas legais cabíveis, podendo, inclusive, ser cancelada a matrícula efetuada.
- 4. O pagamento não gera direito adquirido, na hipótese de o candidato deixar de cumprir qualquer exigência da matrícula.

### **2.1.9 - ENCARGOS EDUCACIONAIS**

**O CÁLCULO DA SEMESTRALIDADE é dividido em 06 parcelas iguais**, feito em função do número de créditos definidos na matrícula, que ocorre em cada período letivo. Por ocasião da matrícula, o candidato classificado efetuará pagamento da primeira parcela da correspondente semestralidade ver item 2.1.8 – pag 23). O saldo da semestralidade será dividido em 05 parcelas iguais, do cada uma dessas como data de vencimento o último dia útil de cada mês.

### **TABELA 06**

### **PROVA DE QUITAÇÃO DO SERVIÇO MILITAR**

### **Todo cidadão brasileiro, dos 18 aos 45 anos de idade, deve estar EM DIA com o Serviço Militar. Verifique tal situação pelo quadro seguinte.**

Quadro demonstrativo de situação EM DIA com o Serviço Militar. Documentos Militares Certificados de Alistamento Militar Quem os possui Condição Nos termos da Lei 4.375 de 17 de agosto de 1964, todos os brasileiros apresentar, obrigatoriamente, para fim de seleção ou de regularização de sua situação militar até 30 de abril. No ano em que completarem 18 anos de idade. A apresentação obrigatória para o alistamento será feita dentro dos primeiros 6 meses do ano em que o brasileiro completar 18 anos de idade Vestibulandos que se alistaram, etapa prévia e obrigatória para a Seleção. Verificar se o documento está dentro do prazo de validade ou de sua prorrogação. Certificado de Reservista de 1ª ou 2ª Categoria **Vestibulandos** que prestaram Serviço Militar em Organização Militar da Ativa ou em Órgão de Formação de Reserva O documento deverá conter anotações periódicas no verso, referentes datas das apresentações anuais obrigatórias nos 5 anos imediatos ao retorno à vida civil. Certificado de Dispensa de Incorporação (CDI) ou o antigo Certificado de Reservista de 3ª Categoria **Vestibulandos** dispensados do Serviço Militar Inicial. O CDI dispensa qualquer anotação periódica a não ser que contenha a expressão EM SITUAÇÃO ESPECIAL, quando deverá conter as mesmas anotações como as do Certificado de Reservista de 1ª ou 2ª Categoria Certificado de Isenção **Vestibulandos considerados** incapazes para Serviço Militar A apresentação do documento já atesta que o portador está EM DIA. Certificado de Situação **Vestibulando**s que perderam posto e patente ou graduação; Aspirante a Oficial ou Guarda Marinha que necessitam comprovar sua situação militar; e Reservista de 3ª Categoria que necessitam substituir seu Certificado original por motivo de alteração, inutilização ou extravio A apresentação do Documento já atesta que o portador está EM DIA. Carta-Patente Oficiais da Ativa, da Reserva e Reformados das Forças Armadas, ou corporações consideradas suas reservas (Policias Militares, Corpos de Bombeiros e encarregados da Segurança-Pública). A apresentação do documento já atesta que o portador está EM DIA. Provisão de Reforma Praças Reformados Praças Reformados A apresentação do documento já atesta que o portador está EM DIA. Atestado de/Situação Militar **Vestibulandos** que estejam prestando o Serviço Militar O documento só tem validade durante o ano em que foi expedido. Atestado de Desobrigação **Vestibulando** cuja cidadania esteja dependente de opção O documento tem validade até 30 dias após a data da assinatura do Termo de Opção pela Nacionalidade Brasileira. **Vestibulandos** que requereram tal documento após 31 de dezembro do ano em que completarem 45 anos de idade Nesse caso, a apresentação do documento já atesta que o portador está EM DIA.

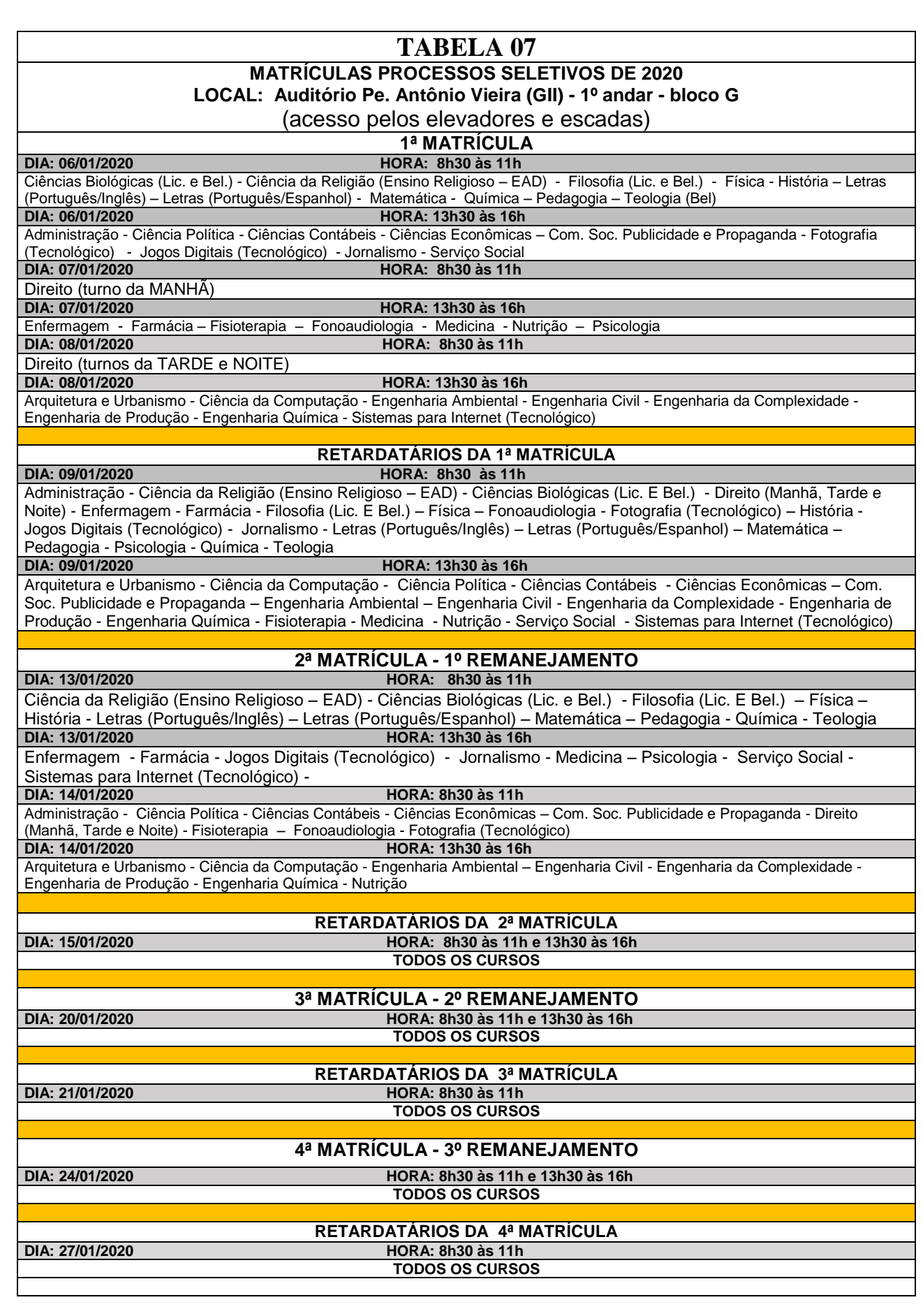

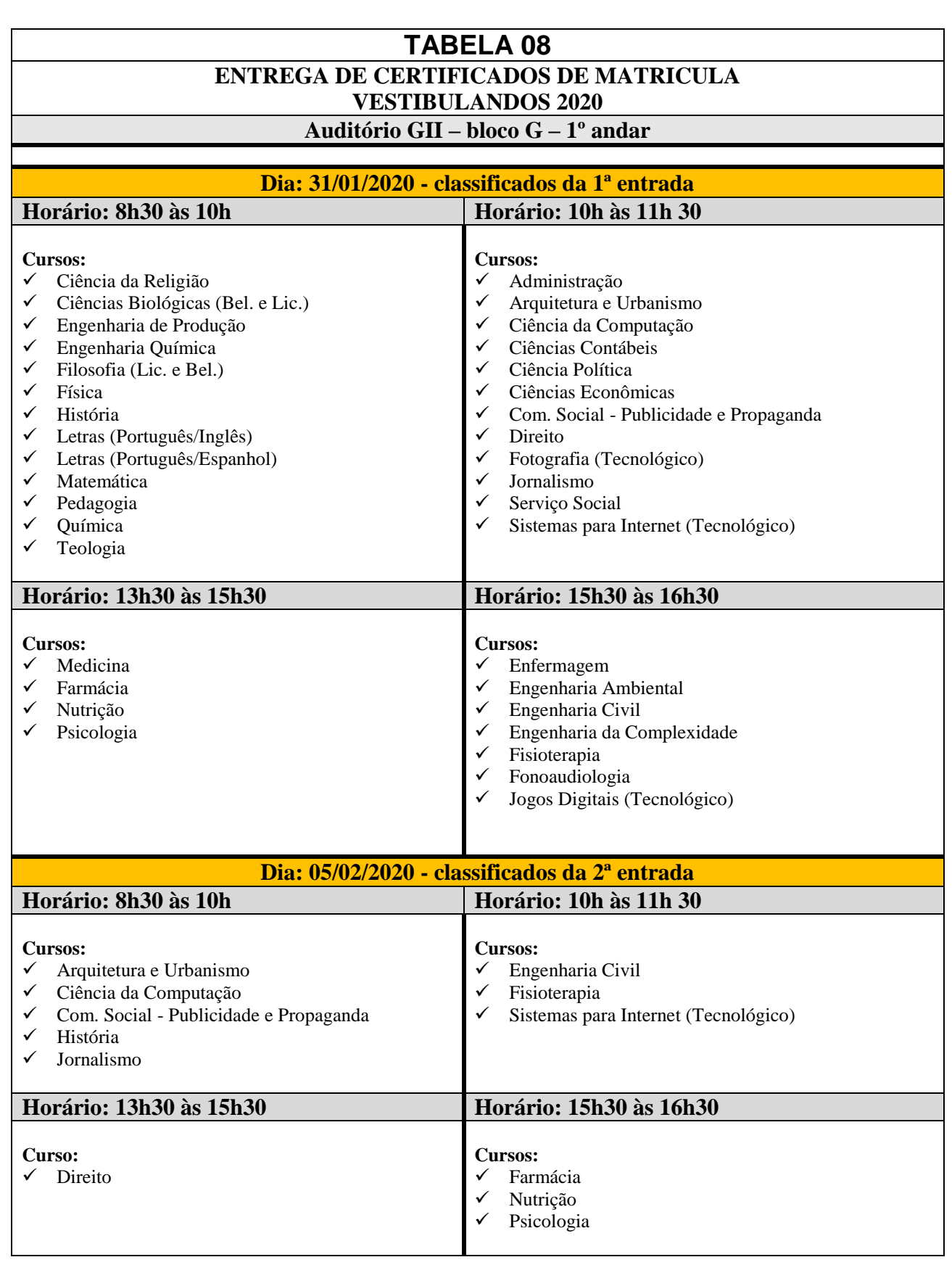

### **UNIVERSIDADE CATÓLICA DE PERNAMBUCO PRÓ-REITORIA DE GRADUAÇÃO E EXTENSÃO COMITÊ EXECUTOR DE APLICAÇÃO, COMUNICAÇÃO E ACOMPANHAMENTO DO PROCESSO SELETIVO DE 2020**

### **E D I T A L**

A Pró-reitoria de Graduação e Extensão da Universidade Católica de Pernambuco torna públicas, através do presente Edital, as informações e normas sobre o seu Processo Seletivo de 2020, a saber:

1 - inscrição: estarão abertas, de 01 de novembro a 05 de dezembro de 2019, as inscrições para o primeiro Processo Seletivo de 2020;

2 - taxa de inscrição: será R\$ 350,00 (trezentos e cinquenta reais) para o curso de Medicina e R\$ 150,00 (cento e cinquenta reais) para os demais cursos do quadro de vagas contidos no Manual do Candidato 2020. O pagamento deverá ser feito, através de boleto impresso ao término da inscrição, em qualquer Banco integrado ao sistema de compensação nacional, até a data do vencimento. O candidato também poderá pagar através de cartão de crédito;

3 - taxa com desconto: para todos os candidatos de todos os cursos oferecidos no Processo Seletivo que estudaram todo o ensino médio em escola pública, ou com Bolsa de Estudo em Colégio Particular a taxa será de R\$ 70,00 (setenta reais). O candidato que for usar a nota da redação do ENEM 2018, ou 2017, ou 2016, deverá informar no campo adequado da ficha de inscrição, o número de inscrição do ENEM 2018, ou 2017, ou 2016.

4 - manual do candidato 2020, parte integrante deste Edital e que contém informações e normas complementares inerentes ao Processo Seletivo de 2020, encontrar-se-á no site **vestibular.unicap.br**, a partir de 17 de outubro de  $2019$ 

5 - cursos: os cursos de graduação oferecidos no Processo Seletivo de 2020, de que trata o presente Edital, perfazem o total de 38 (trinta e oito);

6 - vagas para o Processo Seletivo de 2020: a quantidade de vagas, por entrada e turno, para cada curso oferecido no Processo Seletivo, encontra-se no Quando-01 deste Edital e estará disponível, também, no Manual do Candidato e no site **vestibular.unicap.br**, a partir de 17 de outubro de 2019;

7 - informações sobre os cursos: as informações sobre os cursos, seu funcionamento, atos legais de autorização, reconhecimento pelo MEC e renovação do reconhecimento encontram-se no Quadro-02 deste Edital. O número de alunos por turma, para os cursos oferecidos no Processo Seletivo de 2020, não excederá 65 (sessenta e cinco) e as aulas para os referidos cursos funcionarão no Campus, na rua do Príncipe, 526, Boa Vista, Recife-PE. As atividades acadêmicas de graduação presencial da Universidade Católica de Pernambuco são desenvolvidas de segunda a sexta-feira, nos três turnos e nas manhãs dos sábados;

8 - confirmação de matrícula: fica facultado à Universidade o direito de somente confirmar a matrícula do candidato na preferência do curso em que for classificado se na correspondente classificação, efetivamente, tiverem sido preenchidas, no mínimo, 40% (quarenta por cento), das vagas ofertadas para o referido curso. Em não sendo atingido dito percentual, caberá ao candidato, alternativamente: **a -** ser matriculado em outro turno ou em outro curso, à sua escolha, se ainda houver vaga; **b** - receber, em devolução, o valor pago pela sua inscrição no Processo Seletivo de 2020;

9 - valor da semestralidade: o valor da semestralidade dos cursos de graduação, estabelecido por Portaria interna vigente em 2019, poderá sofrer reajuste, a partir de janeiro de 2020;

10 - preenchimento de vagas remanescentes: a Universidade Católica de Pernambuco torna público, também, por meio deste Edital, que, a seu critério, poderá abrir inscrições para quantas chamadas julgar necessárias, dentro do prazo de validade do Processo Seletivo de 2020, objeto do presente Edital, para preenchimento de vagas remanescentes em qualquer dos cursos oferecidos e indicados no Quadro 01. A seleção, nesse caso, poderá ser feita pelas notas do ENEM, cujo ano será indicado no site ou por outro critério a ser divulgado, oportunamente, no site **vestibular.unicap.br**. Também serão informados no site, os cursos a serem oferecidos no Processo Seletivo, com as respectivas vagas, os critérios de avaliação e de desempate;

11 - FIES/PROUNI: a Universidade Católica de Pernambuco esclarece que os recursos dos Programas FIES e PROUNI são administrados por órgãos do Governo Federal (FNDE e SESU/MEC), aos quais cabe conceder ou não os benefícios correspondentes (financiamentos e bolsas-de-estudo). A UNICAP não tem como garantir o acesso aos ditos Programas, cujas regras estão sujeitas a alterações, nem como interferir no ato concessório dos respectivos benefícios, uma vez que é mera cumpridora das citadas regras e mediadora na operação dos sistemas de inscrição dos candidatos.

### **NORMAS GERAIS**

1 - Inscrição: no Processo Seletivo, o candidato, para concorrer a uma das vagas oferecidas no curso de graduação do seu interesse, deverá inscrever-se em um único curso, mediante o preenchimento, por digitação, do formulário de inscrição, no site da Universidade, no período de 01/11/2019, até às 16h, horário de Recife, do dia 05/12/2019. As informações específicas sobre o procedimento após a inscrição encontrar-se-ão no site **[vestibular.unicap.br](http://www.vestibular..unicap.br/)**, a partir de 17 de outubro de 2019.

A inscrição do candidato, que só estará efetivada após o pagamento da taxa de inscrição, implica aceitação das condições do Concurso e das decisões que possam ser tomadas pela Coordenação do Comitê Executor de Aplicação, Comunicação e Acompanhamento dos Processos Seletivos, em casos omissos.

2 - Provas: para o Processo Seletivo, serão aplicadas em uma única etapa, nos dias 14(sábado) e 15(domingo) de dezembro de 2019. No dia 14, para os candidatos aos cursos contidos no quadro I, com exceção do curso de MEDICINA, que será aplicado no dia 15(domingo), conforme calendário contido na página 11, do Manual do Candidato de 2020.1, no Campus da Universidade, situado na rua do Príncipe, 526, Boa Vista, Recife-PE. Todos os candidatos ao Processo Seletivo deverão apresentar-se no local de provas com antecedência suficiente, portando seu cartão de identificação e mais um documento oficial de identificação com fotografia. Quanto ao curso de MEDICINA, os candidatos ao Processo Seletivo farão as provas de conhecimento de Português, Redação, Língua Estrangeira – Inglês, Espanhol ou Francês – História, Geografia, Matemática, Física, Química e Biologia II; para os demais cursos os candidatos ao Processo Seletivo farão as provas de conhecimento de Português, Redação, Língua Estrangeira – Inglês, Espanhol ou Francês – História, Geografia, Matemática, Física, Química e Biologia – I. As provas, ao referido Processo Seletivo, abrangerão os conteúdos programáticos dos cursos de ensinos fundamental e médio, ou equivalentes, constantes do Programa do Vestibular, disponível no site **vestibular.unicap.br.**

3 - Horário das provas:

3.1- Horário das provas para o dia 14(sábado) de 2019: será das 08h às 13h30, horário de Recife, exceto para os candidatos que irão usar a nota da redação do ENEM 2016, 2017 ou 2018, que será das 08h às 11h30, horário de Recife. Os portões serão abertos às 07h e fechados ás 08h, horário de Recife.

3.2 - Horário das provas para o dia 15(domingo) de 2019 os candidatos a este Processo não poderão usar a nota da redação do ENEM, terão de fazer a redação e as provas objetivas, no horário das 08h às 13h30, horário de Recife. Os portões serão abertos às 07h e fechados às 08h, horário de Recife.

4 - Quantidade e tipo de questões: cada prova, em número de 08 (oito), constará de 05 (cinco) questões de proposições múltiplas, com 05 (cinco) proposições cada uma.

5-Redação:

5.1 - Redação para os candidatos ao Processo Seletivo de Medicina: terão de fazer 08 (oito) provas objetivas e mais a redação dissertativo-argumentativa, com o mínimo de 10 (dez) linhas.

5.2 - Redação para os candidatos ao Processo Seletivo, com exceção de MEDICINA, farão as 08 (oito) provas objetivas e mais a redação dissertativo-argumentativa, com o mínimo de dez linhas. No entanto, se desejarem, poderão usar a nota da redação do ENEM 2016, ou 2017, ou 2018, tendo, para tanto, que informar esse desejo, no processo de inscrição no site, digitando o nº da inscrição do ENEM do qual pretende usar a nota da redação. Se não informar ou informar o nº errado, subentende-se que irá fazer a redação no Vestibular.

6 - Cartão de identificação: estarão disponíveis, no site **vestibular.unicap.br**, para impressão, os cartões de identificação dos candidatos ao referido Processo Seletivo de 2020, no período de 11/12/2019 a 13/12/2019. Para imprimir, o candidato usará o número do CPF e o número do Protocolo constante na ficha de inscrição.

7 - Classificação e Admissão: os critérios de correção da redação, o processo de classificação, os critérios de eliminação, os critérios de desempate e as normas que regem o processo de admissão, aplicáveis a todos os candidatos ao Processo Seletivo de 2020, encontrar-se-ão, em detalhes, no Manual do Candidato 2020.1, parte integrante deste Edital, no site da Universidade, a partir de 17 de outubro 2019.

8 - Convocação após o último remanejamento: poderá a Universidade convocar candidatos para a matrícula em cursos com vagas não preenchidas até o término do último remanejamento constante do Calendário de Eventos.

Dita convocação será feita a partir da relação dos classificáveis e ainda não classificados, para cada curso, de cada um do Processo Seletivo de 2020, com vagas disponíveis, respeitadas as médias e as preferências, com prevalência das médias, o que será feito em ordem decrescente das médias. Poderá, também, a Universidade determinar a quantidade de candidatos a convocar, na situação de classificáveis, mas ainda não classificados.

Essa convocação não resultará de remanejamento e, portanto, não alcançará os candidatos classificados e já matriculados até o último remanejamento acima referido, inclusive. A convocação será feita por e-mail e/ou por telefone indicados pelo candidato na ficha de inscrição.

9 - Reopção: poderá a Universidade oferecer reopção de cursos, dentro do Processo Seletivo, após a última matrícula, para preenchimento de vagas, ainda existentes em alguns cursos, para candidatos não eliminados e ainda não classificados. Se a Universidade decidir oferecer a reopção, os cursos com respectivas vagas e o calendário da reopção serão informados, oportunamente, no site **vestibular.unicap.br**.

10 - Proibição: não será permitido o porte e/ou o uso de qualquer equipamento de comunicação (telefone celular e outro). Qualquer desobediência a essa exigência bem como qualquer tentativa de usar de meio fraudulento implicará na eliminação do candidato do concurso objeto deste Edital. A caneta esferográfica azul a ser usada pelo candidato deve ter o corpo transparente. 11 - Resultado: o resultado será divulgado em obediência ao Calendário de Eventos, na mônita da Pró-reitoria de Graduação e Extensão, no hall do bloco R, térreo, no Campus e no site **[vestibular.unicap.br](http://www.vestibular.unicap.br/)**.

12 - Prazo de validade: o prazo de validade do Processo Seletivo de 2020, objeto do presente Edital, expirar-se-á às 18h, horário de Recife, no dia 06 de abril de 2020.

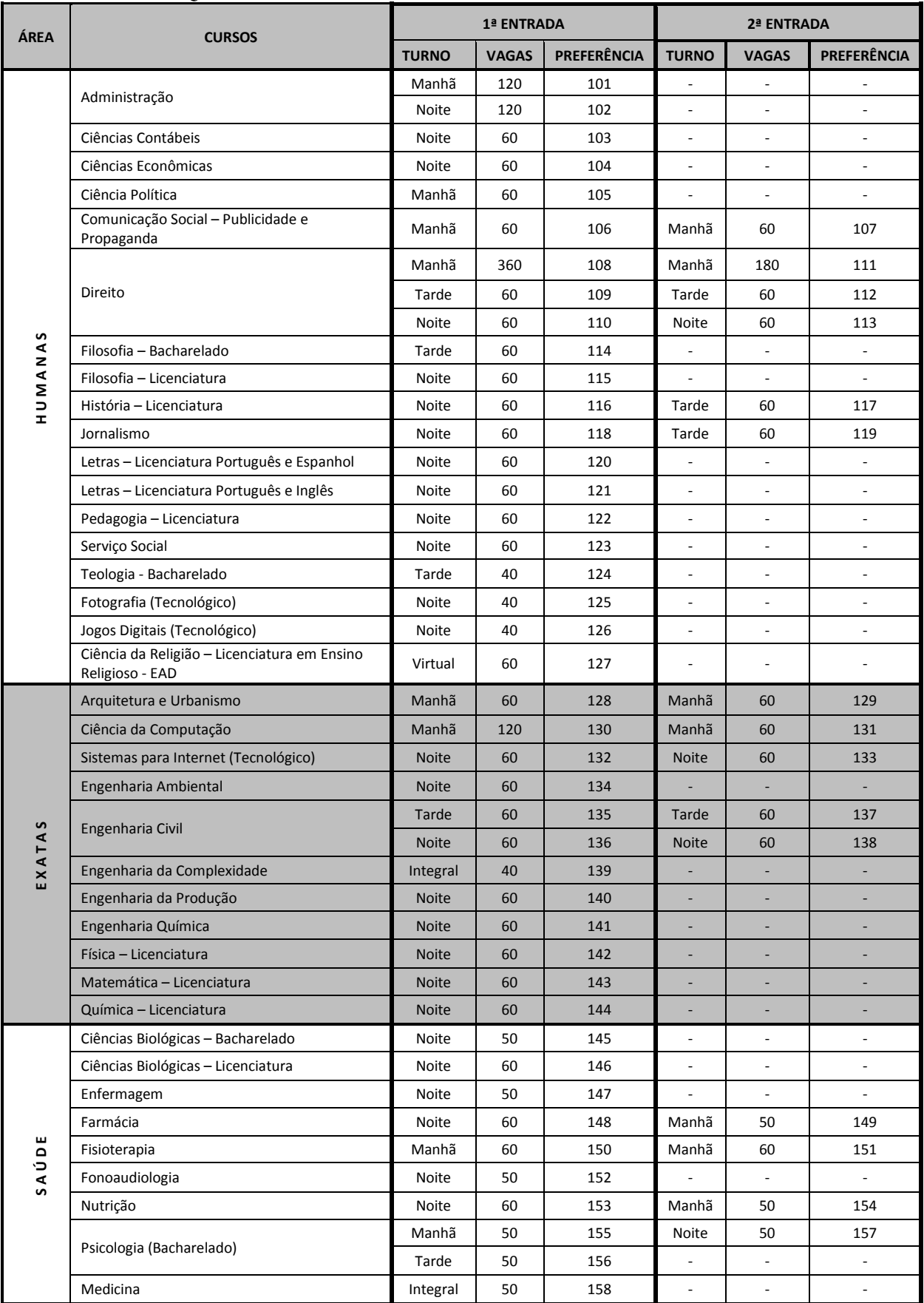

### **QUADRO – 01 QUADRO DE VAGAS PARA O PROCESSO SELETIVO DE 2020**

30

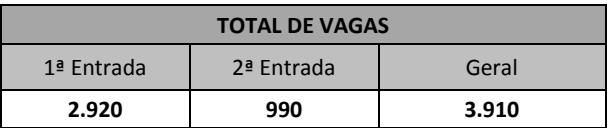

### **Observações:**

- (01) a Universidade poderá oferecer disciplinas fora do turno de origem;
- (02) os cursos noturnos poderão ter aulas aos sábados, preferencialmente ministradas pela manhã;
- (03) o horário do curso de Medicina e Engenharia da Complexidade é integral (manhã e tarde);
- (04) no total de vagas oferecidas para os cursos com ingresso em 2020, estão incluídas aquelas destinadas ao PROUNI ao FIES e ao FORMASUS, com preferência destas sobre as demais;
- (05) para o curso de Medicina o total de vagas é 60, das quais 50 serão destinadas a livre concorrência, ao Processo Seletivo de 2020, objeto deste Edital;
- (06) o total de vagas oferecidas para o Processo Seletivo de 2020 contempla os possíveis candidatos selecionados no processo seletivo próprio do FIES, desde que esses realizem as suas matrículas nos prazos fixados no Calendário de Eventos do Manual do Candidato de 2020, parte integrante deste Edital;
- (07) o candidato aprovado em Direito somente terá aproveitamento dos créditos (dispensa de disciplina) cursados em outra IES de, no máximo 40%. Igualmente, não será considerada (para fins de dispensa) a disciplina cursada há mais de 05 (cinco) anos a partir da data de inscrição neste Processo Seletivo de 2020;
- (08) o curso de Engenharia Civil do turno da tarde poderá ter aulas das 13h às 20h10 (GH-IJ-LM-NO);
- (09) o horário do curso de Fonoaudiologia terá início às 16h40;
- (10) Fisioterapia o horário do curso é pela manhã. No entanto, nos períodos 8º, 9º e 10º, são oferecidas vivências práticas e estágios supervisionados, no período da manhã e da tarde, a depender dos campos de práticas disponíveis;
- (11) a universidade se reserva o direito de oferecer até 20% (vinte por cento) da carga horária total dos seus cursos em EAD;
- (12) o curso de Engenharia da Complexidade será oferecido em tempo integral (manhã e tarde); a partir do 3º ano, será ministrado, exclusivamente, no idioma inglês, e o estudante deverá cursar, obrigatoriamente, pelo menos, o 3º e/ou o 4º ano no exterior, em local(is) a ser(em) indicado(s) pela UNICAP, custeando suas despesas pessoais, por exemplo, passagens, hospedagens, alimentação. Nesse período, o estudante continuará pagando a sua semestralidade.
- (13) fica facultado à Universidade o direito de somente confirmar a matrícula do candidato na preferência do curso em que for classificado se nessa, efetivamente, tiverem sido preenchidas, no mínimo, 40% (quarenta por cento), das correspondentes vagas ofertadas. Em não sendo atingido dito percentual, caberá ao candidato, alternativamente: a- ser matriculado em outro turno ou em outro curso, à sua escolha, se ainda houver vaga; b- receber, em devolução, o valor pago pela inscrição no Processo Seletivo de 2020.

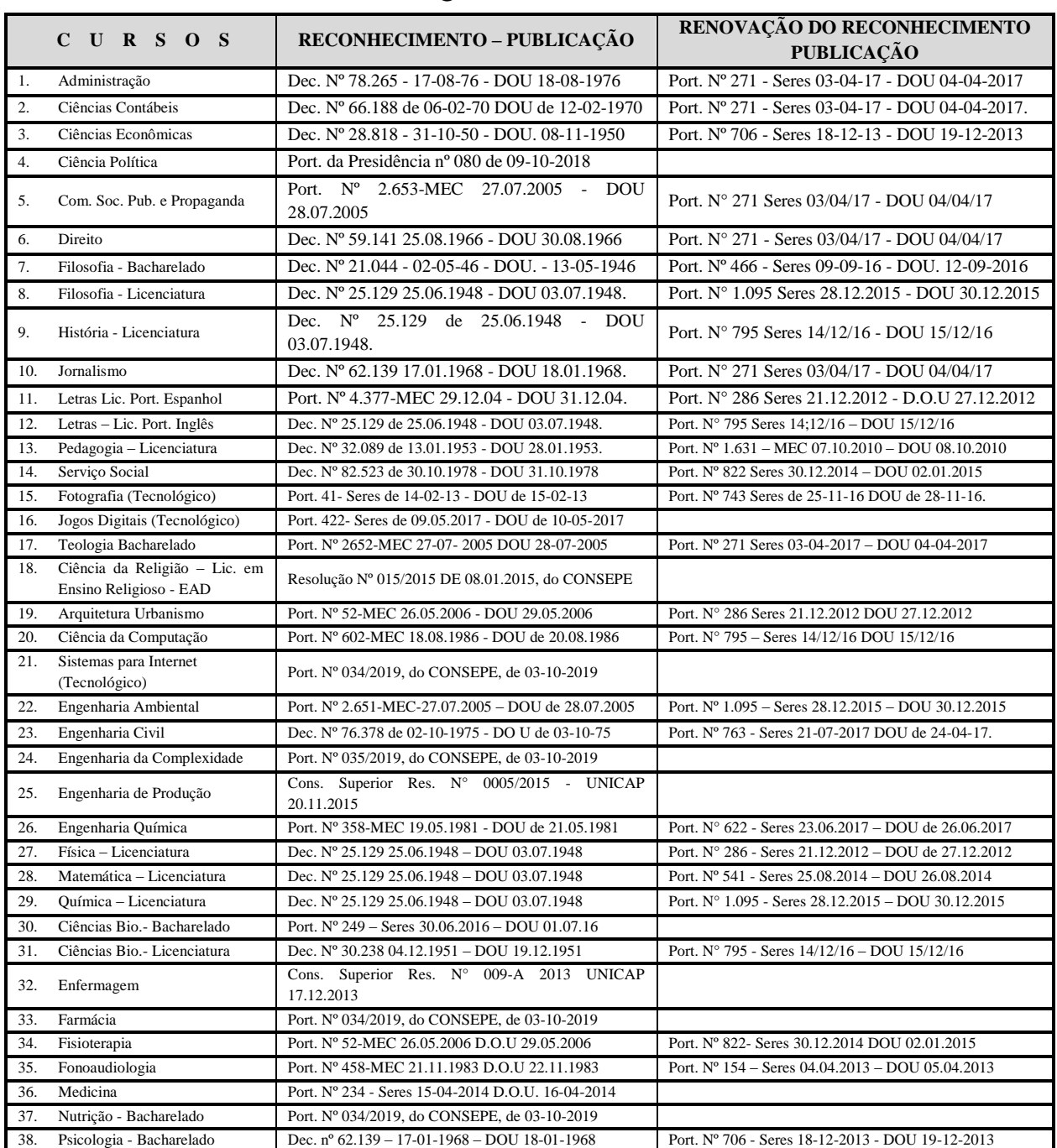

## **QUADRO – 02**

Legenda: M = Manhã, T = Tarde, N = Noite, e 1= Primeira Entrada e 2 = Segunda Entrada

Recife, 17 de outubro de 2019

Prof. Dr. Degislando Nóbrega de Lima Pró-reitor de Graduação e Extensão